## Министерство сельского хозяйства Российской Федерации федеральное государственное бюджетное образовательное учреждение высшего образования "Вятский государственный агротехнологический университет"

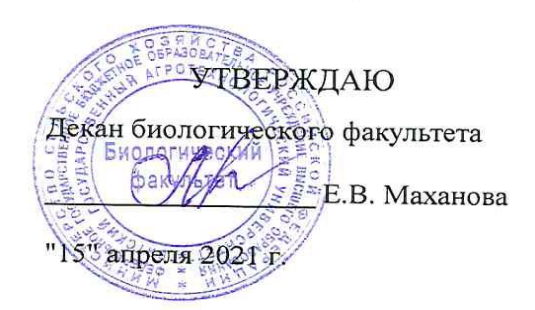

# Прикладная информатика

# рабочая программа дисциплины (модуля)

Закреплена за кафедрой разведения, кормления и частной зоотехнии

Учебный план

Направление подготовки 36.03.02 Зоотехния Направленность (профиль) программы бакалавриата "Кинология"

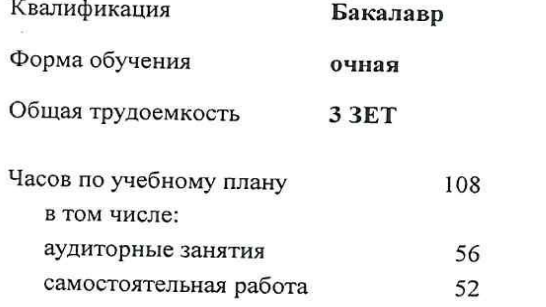

Виды контроля в семестрах: экзамены 8

## Распределение часов дисциплины по семестрам

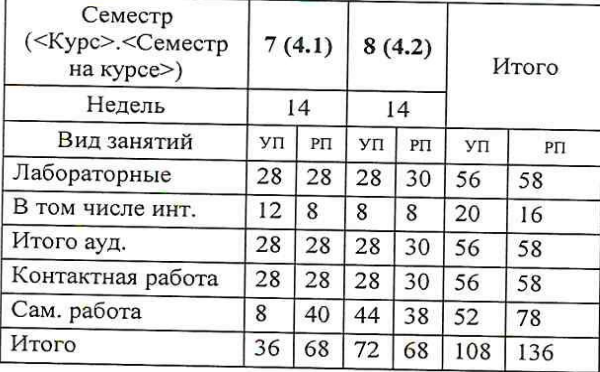

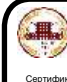

ДОКУМЕНТ ПОДПИСАН<br>ЭЛЕКТРОННОЙ ПОДПИСЬЮ

3413EF64E мбирских Елена Сергеевна<br>∟с 19.04.2021 до 19.07.2022

Программу составил(и):

к.б.н., заведующий кафедрой разведения, кормления и частной зботехнии, Дурсенев Максим Сергеевич

#### Рецензент(ы):

к.сх.н., доцент кафедры разведения, кормления и частной зоотехнии, Ковров Алекеей Владимирович 188

Рабочая программа дисциплины

#### Прикладная информатика

разработана в соответствии с ФГОС:

Федеральный государственный образовательный стандарт высшего образования - бакалавриат по направлению подготовки 36.03.02 Зоотехния (приказ Минобрнауки России от 22.09.2017 г. № 972)

составлена на основании Учебного плана: Направление подготовки 36.03.02 Зоотехния Направленность (профиль) программы бакалавриата "Кинология"

одобренного и утвержденного Ученым советом университета от 15.04.2021 протокол № 5.

Рабочая программа дисциплины рассмотрена и одобрена учебно-методической комиссией

биологического факультета

Протокол № 7 от "15" апреля 2021 г.

 $\epsilon$ 

Рабочая программа дисциплины рассмотрена и одобрена на заседании кафедры

разведения, кормления и частной зоотехнии

Протокол №  $+$  от "15" апреля 2021 г.

Зав. кафедрой к.б.н., доцент Дурсенев М.С.

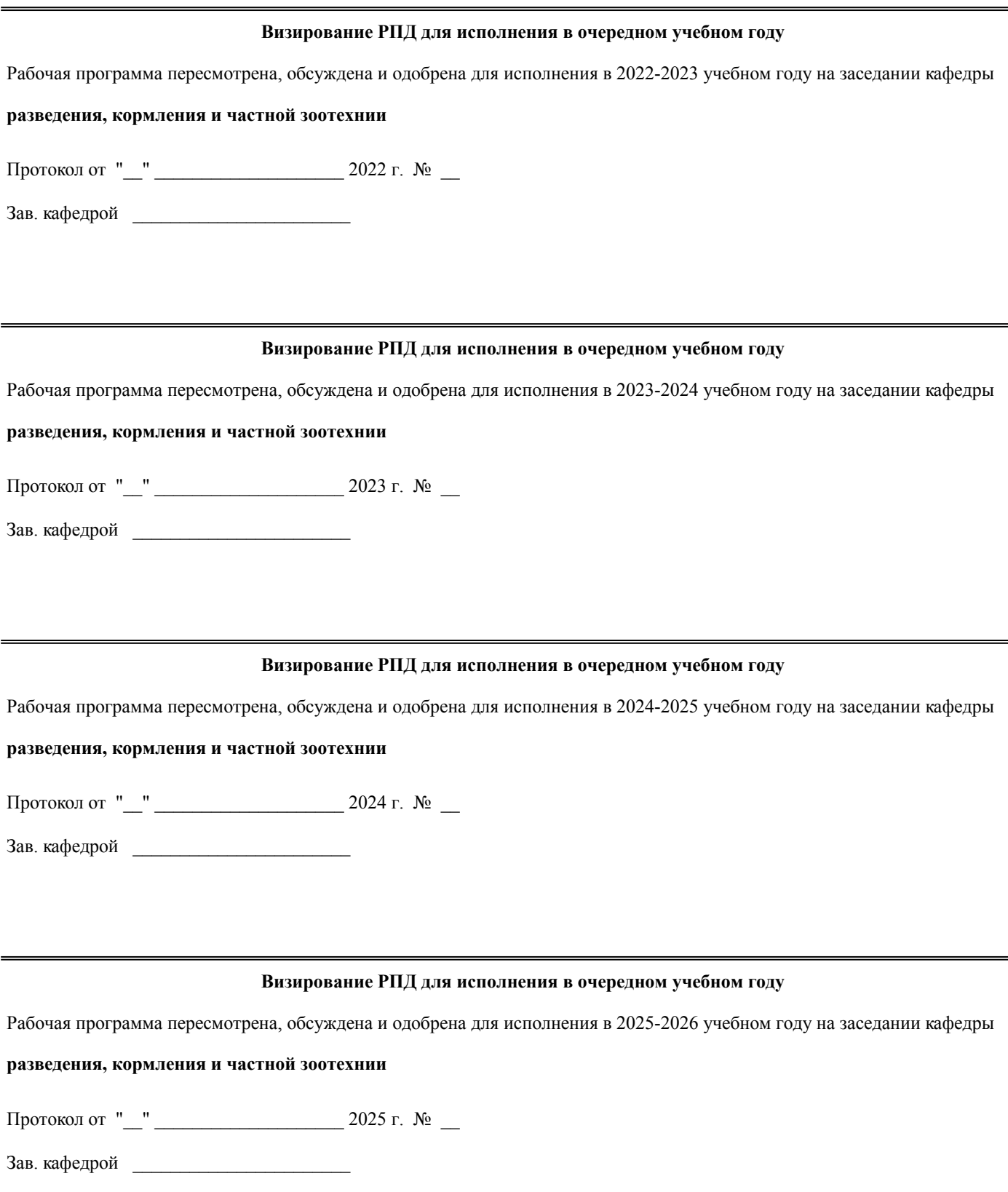

## **1. ЦЕЛЬ (ЦЕЛИ) ОСВОЕНИЯ ДИСЦИПЛИНЫ**

1.1 Познакомить обучающихся с компьютерными программами зоотехнического учёта, используемыми в разных отраслях животноводства и выработать практические навыки работы с ними.

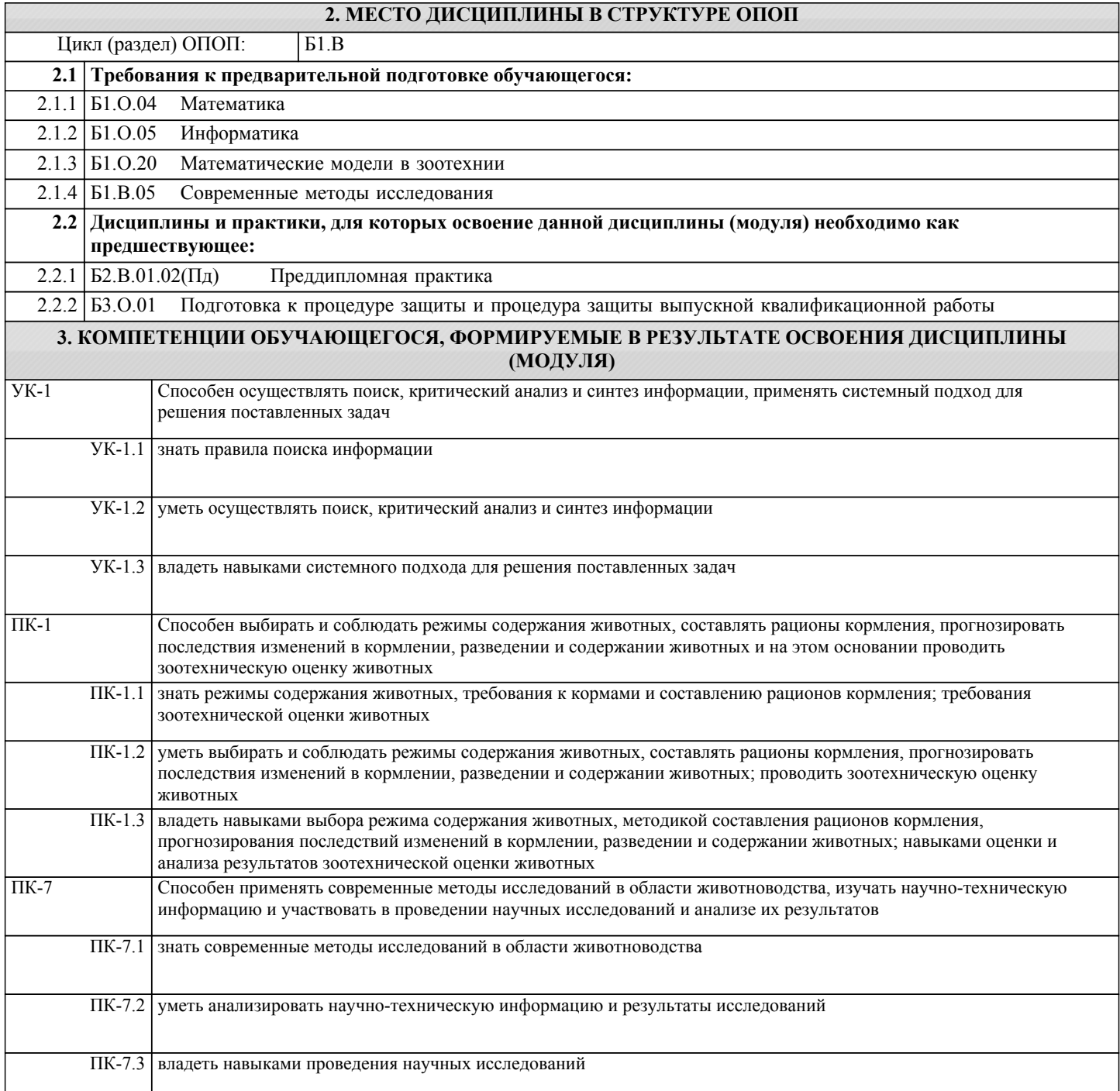

# **В результате освоения дисциплины обучающийся должен**

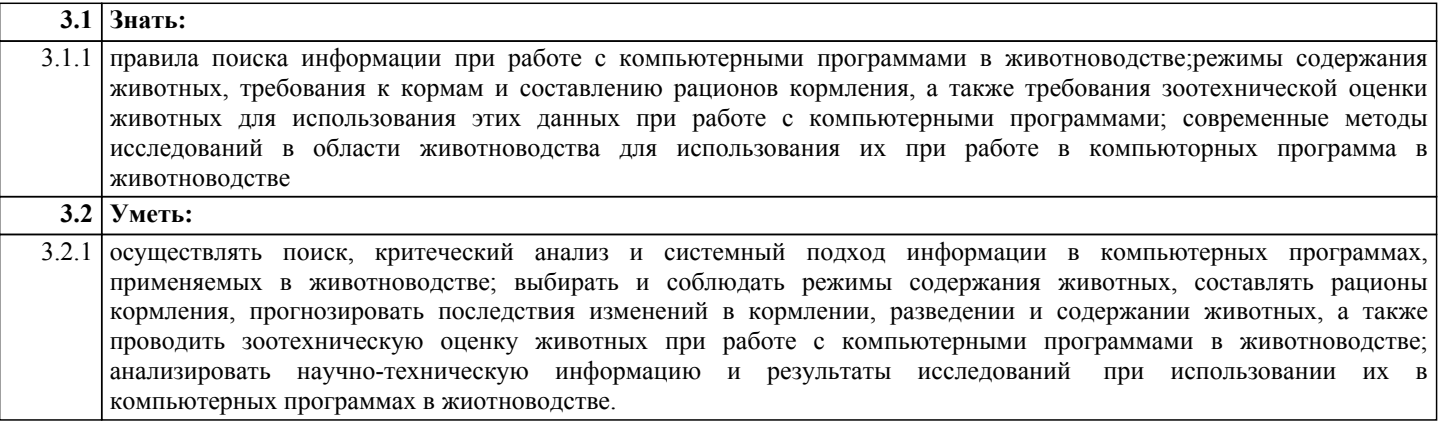

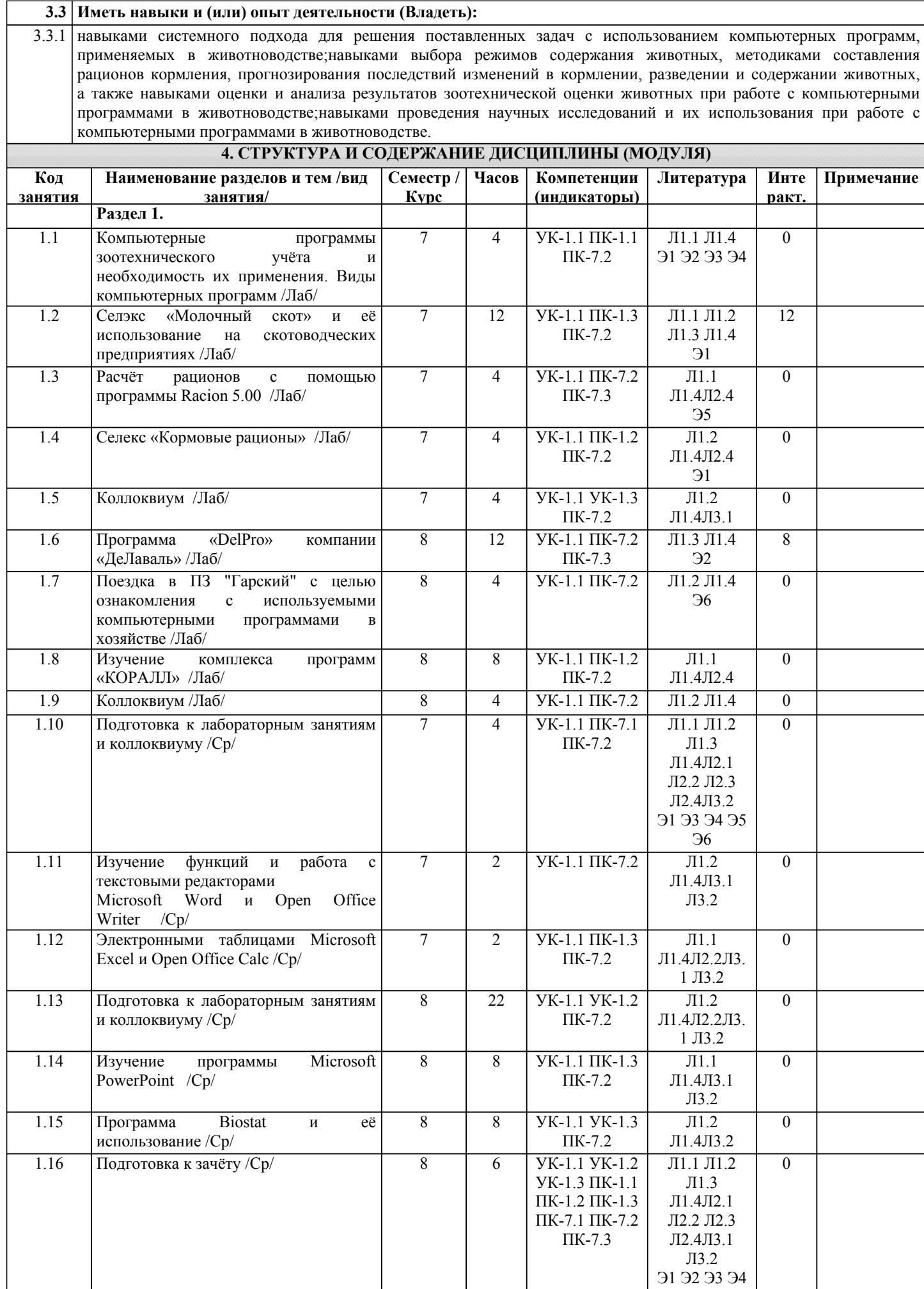

стр. 5

## **5. ФОНД ОЦЕНОЧНЫХ СРЕДСТВ**

Рабочая программа дисциплины снабжена фондами оценочных средств для текущей и промежуточной аттестации, которые представлены в Приложениях 1 и 2.

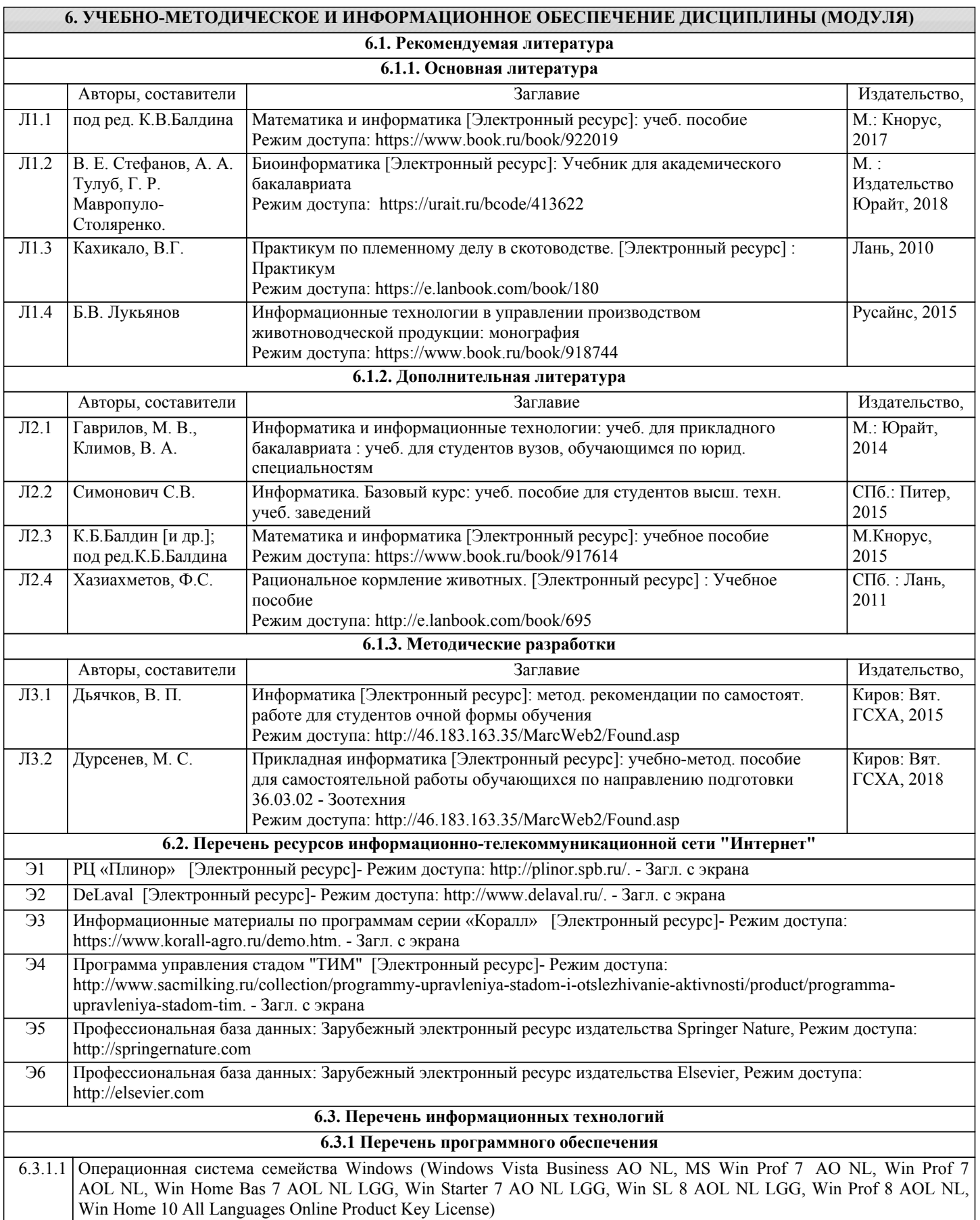

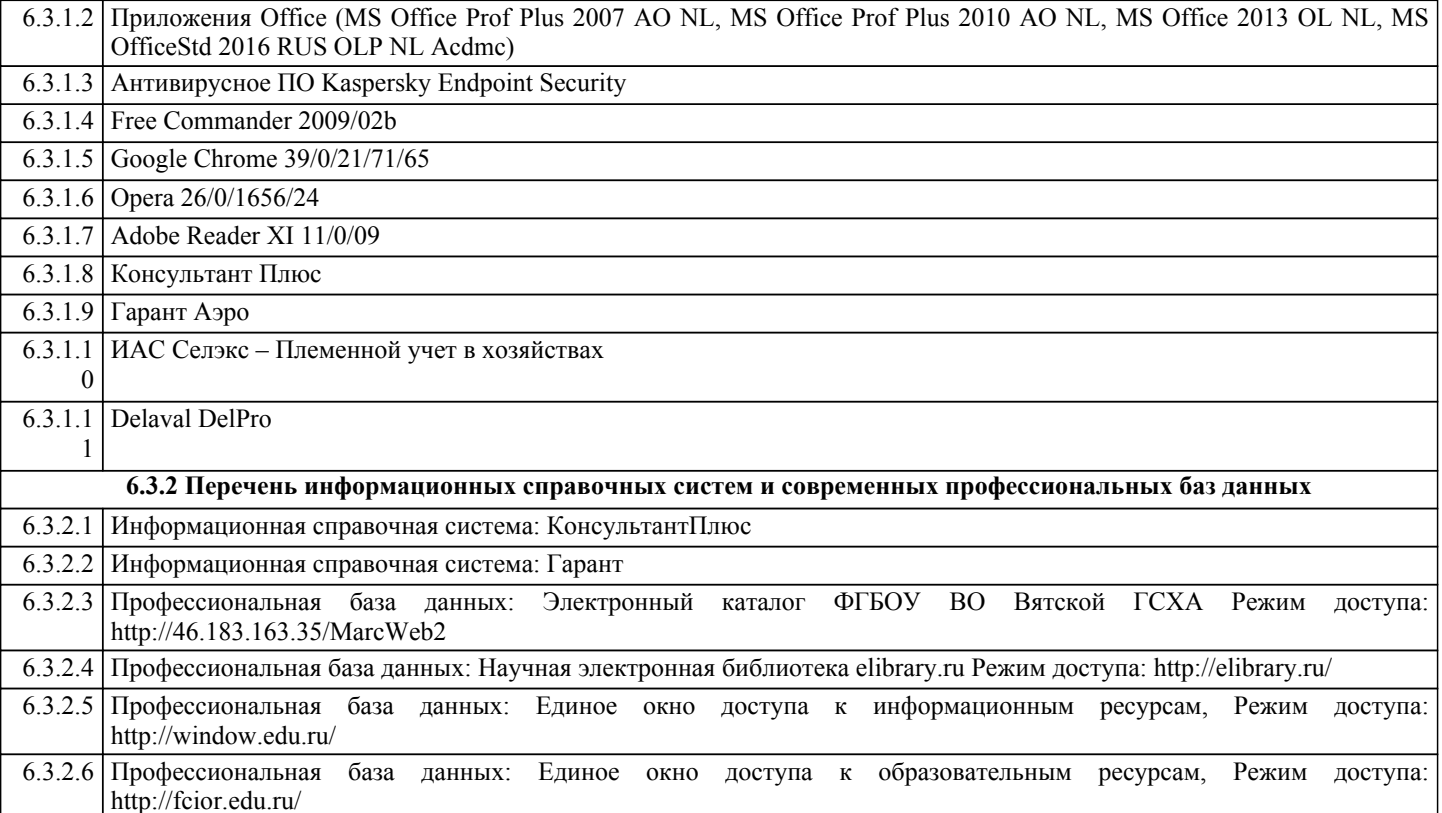

#### 7. МАТЕРИАЛЬНО-ТЕХНИЧЕСКОЕ ОБЕСПЕЧЕНИЕ ДИСЦИПЛИНЫ (МОДУЛЯ)

7.1 Сведения о материально-техническом обеспечении дисциплины представлены в Приложении 3.

#### 8. МЕТОДИЧЕСКИЕ УКАЗАНИЯ ДЛЯ ОБУЧАЮЩИХСЯ ПО ОСВОЕНИЮ ДИСЦИПЛИНЫ (МОДУЛЯ)

Освоение лисциплины проводится в форме аудиторных занятий и внеаудиторной самостоятельной работы обучающихся. При проведении аудиторных занятий предусмотрено применение следующих инновационных форм учебных занятий, развивающих у обучающихся навыки командной работы, межличностной коммуникации, принятия решений, лидерские качества: работа в малых группах; дискуссия; разбор конкретных ситуаций.

Количество часов занятий в интерактивных формах определено учебным планом.

Практическая подготовка при реализации дисциплины организуется путем проведения лабораторных работ и иных аналогичных видов учебной деятельности, предусматривающих участие обучающихся в выполнении отдельных элементов работ, связанных с будущей профессиональной деятельностью. Внеаудиторная самостоятельная работа осуществляется в следующих формах:

•самостоятельное изучение теоретического материала (тем дисциплины);

•подготовка к лабораторным занятиям;

•выполнение домашних индивидуальных заданий;

•подготовка к мероприятиям текущего контроля;

•подготовка к промежуточной аттестации.

При организации самостоятельной работы необходимо, прежде всего, обратить внимание на ключевые понятия, несущие основную смысловую нагрузку в том или ином разделе учебной дисциплины.

1. Самостоятельное изучение тем дисциплины

Для работы необходимо ознакомиться с учебным планом дисциплины и установить, какое количество часов отведено учебным планом в целом на изучение дисциплины, на аудиторную работу с преподавателем на лекционных и практических (семинарских), лабораторных занятиях, а также на самостоятельную работу. С целью оптимальной самоорганизации необходимо сопоставить эту информацию с графиком занятий и выявить наиболее затратные по времени и объему темы, чтобы заранее определить для себя периоды объемных заданий. Целесообразно начать работу с изучения теоретического материала, основных терминов и понятий курса и с письменных ответов на тестовые задания.

2. Подготовка к лекционным и лабораторным занятиям.

Традиционной формой преподнесения материала является лекция. Курс лекций по предмету дает необходимую информацию по изучению закономерностей и тенденций развития объекта и предмета исследования изучаемой дисциплины. Лекционный материал рекомендуется конспектировать. Конспекты позволяют обучающемуся не только получить больше информации на лекции, но и правильно его структурировать, а в дальнейшем - лучше освоить.

Подготовка к лабораторным занятиям носит различный характер как по содержанию, так и по сложности исполнения. Многие лабораторные занятия требуют большой исследовательской работы, изучения дополнительной научной литературы. Прежде чем приступить к выполнению такой работы, обучающемуся необходимо ознакомиться обстоятельно с содержанием задания, уяснить его, оценить с точки зрения восприятия и запоминания все составляющие его компоненты. Результаты эксперимента, графики и т.д. следует стремиться получить непосредственно при выполнении работы в лаборатории.

В конце изучения каждой темы или нескольких тем обычно проводится коллоквиум, который являются средством промежуточного контроля оценки знаний. Подготовка к нему заключается в повторении пройденного материала и повторном решении заданий, которые рассматривались на занятиях, а также в выполнении заданий для самостоятельной работы.

4.Подготовка к промежуточной аттестации

Подготовка к зачету с оценкой является заключительным этапом изучения дисциплины и является средством промежуточного контроля. Подготовка к зачету с оценкой предполагает изучение конспектов лекций, рекомендуемой литературы и других источников, повторение материалов практических занятий.

Министерство сельского хозяйства Российской Федерации федеральное государственное бюджетное образовательное учреждение высшего образования "Вятский государственный агротехнологический университет"

 $A$ **УТВЕРЖДАЮ** Декан биологиусского факультета Е.В. Маханова "15" апреля 2021 г

# Прикладная информатика

## рабочая программа дисциплины (модуля)

Закреплена за кафедрой разведения, кормления и частной зоотехнии

Учебный план

Направление подготовки 36.03.02 Зоотехния Направленность (профиль) программы бакалавриата "Кинология"

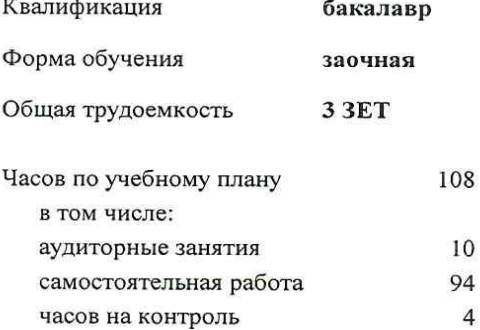

Виды контроля на курсах: экзамены 5

#### Распределение часов дисциплины по курсам

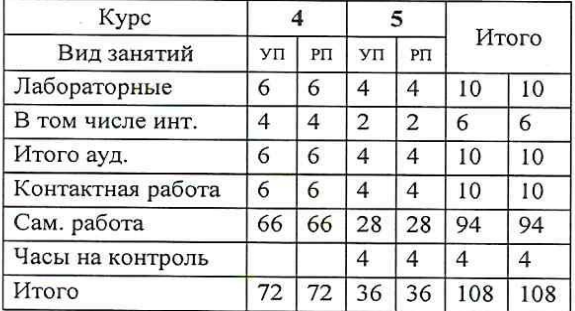

Программу составил(и):

к.б.н., Заведующий кафедрой разведения, кормления и часр<del>и би зоотеху</del>ш, Дурсенев Максим Сергеевич

#### Рецензент(ы):

к.сх.н., доцент кафедры разведения, кормления и частной зоотехнии, Ковров Алексей Владимирович

Рабочая программа дисциплины

#### Прикладная информатика

разработана в соответствии с ФГОС:

Федеральный государственный образовательный стандарт высшего образования - бакалавриат по направлению подготовки 36.03.02 Зоотехния (приказ Минобрнауки России от 22.09.2017 г. № 972)

составлена на основании Учебного плана:

Направление подготовки 36.03.02 Зоотехния Направленность (профиль) программы бакалавриата "Кинология"

одобренного и утвержденного Ученым советом университета от 15.04.2021 протокол № 5.

Рабочая программа дисциплины рассмотрена и одобрена учебно-методической комиссией

биологического факультета

Протокол № 7 от "15" апреля 2021 г.

Рабочая программа дисциплины рассмотрена и одобрена на заседании кафедры

разведения, кормления и частной зоотехнии

Протокол №  $+$  от "15" апреля 2021 г.

Зав. кафедрой

к.б.н., доцент Дурсенев М.С.

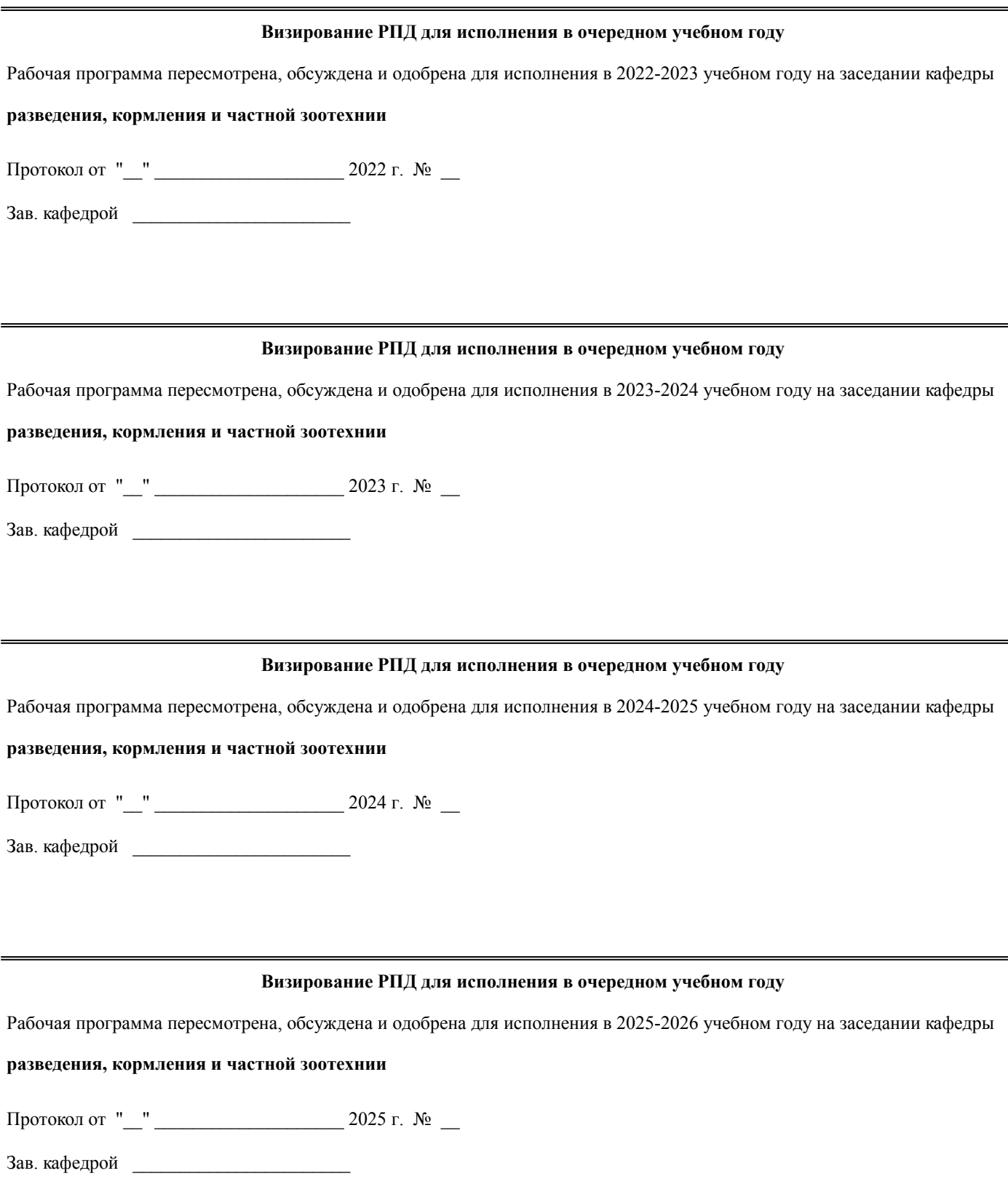

## **1. ЦЕЛЬ (ЦЕЛИ) ОСВОЕНИЯ ДИСЦИПЛИНЫ**

1.1 Познакомить обучающихся с компьютерными программами зоотехнического учёта, используемыми в разных отраслях животноводства и выработать практические навыки работы с ними.

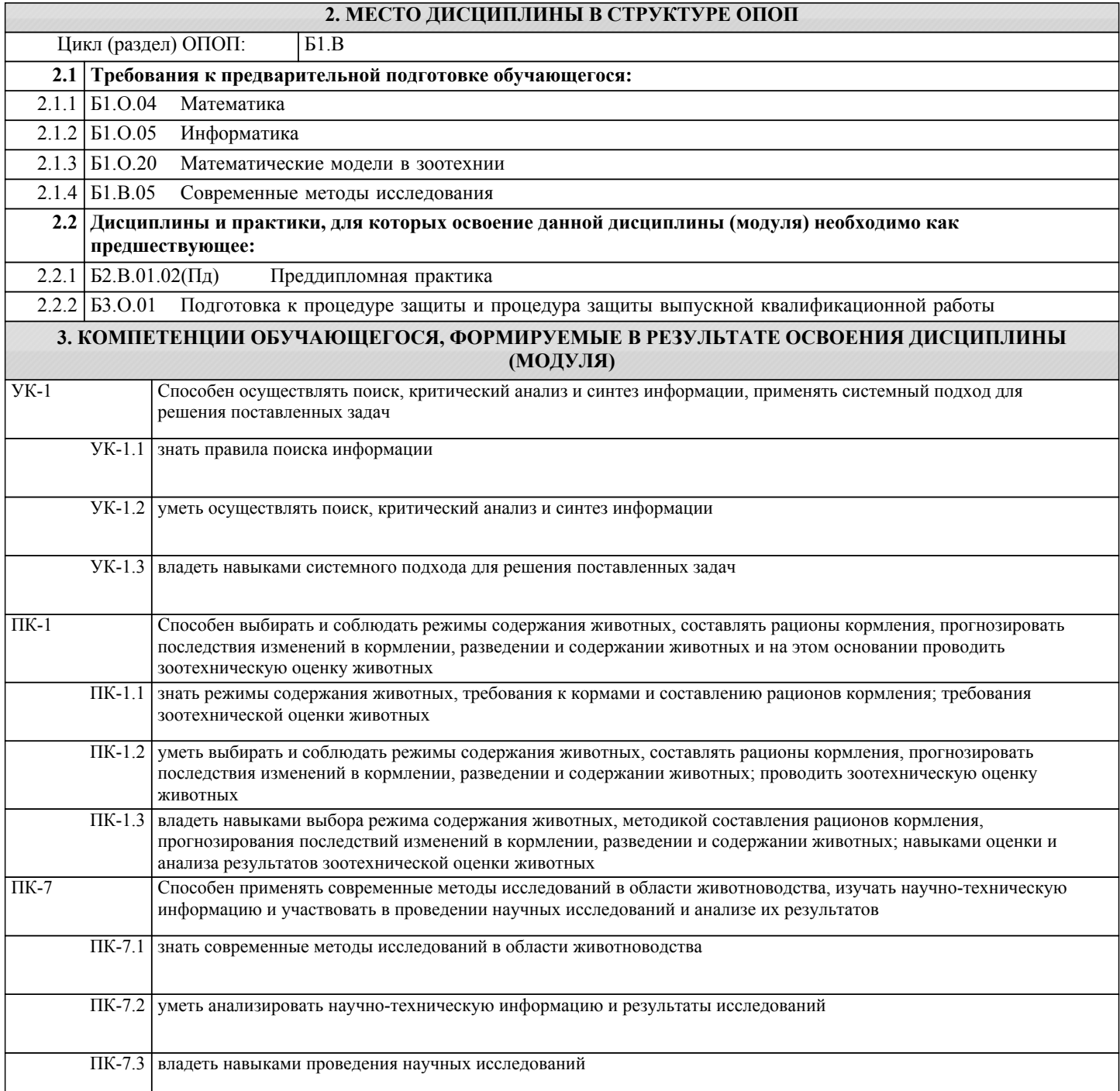

# **В результате освоения дисциплины обучающийся должен**

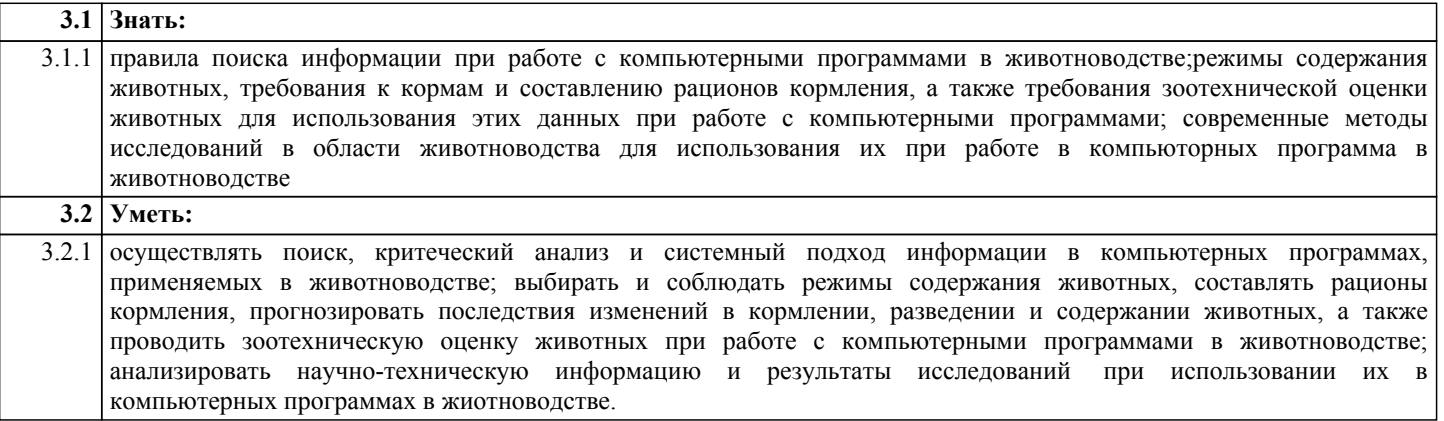

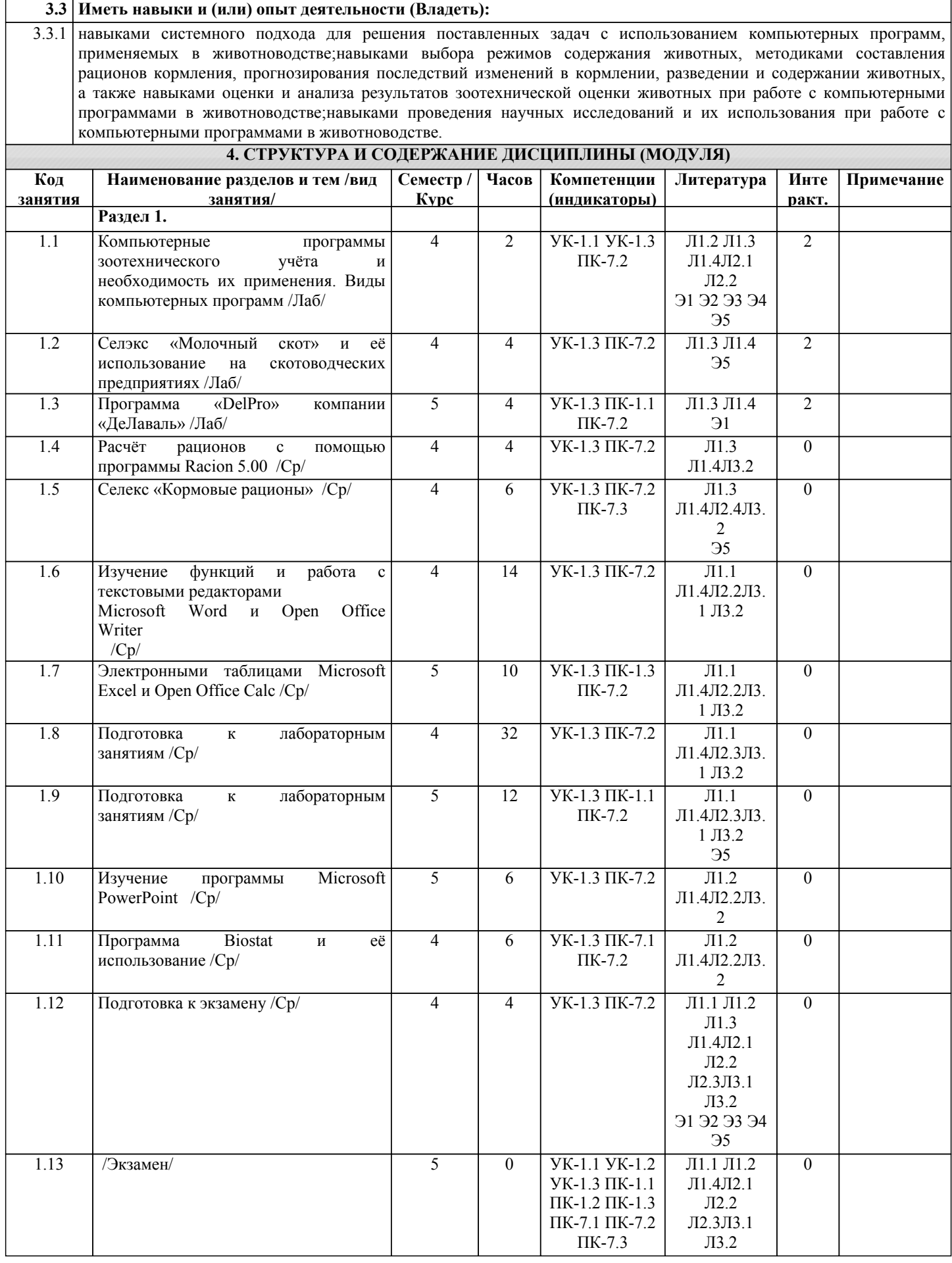

## **5. ФОНД ОЦЕНОЧНЫХ СРЕДСТВ**

Рабочая программа дисциплины снабжена фондами оценочных средств для текущей и промежуточной аттестации,

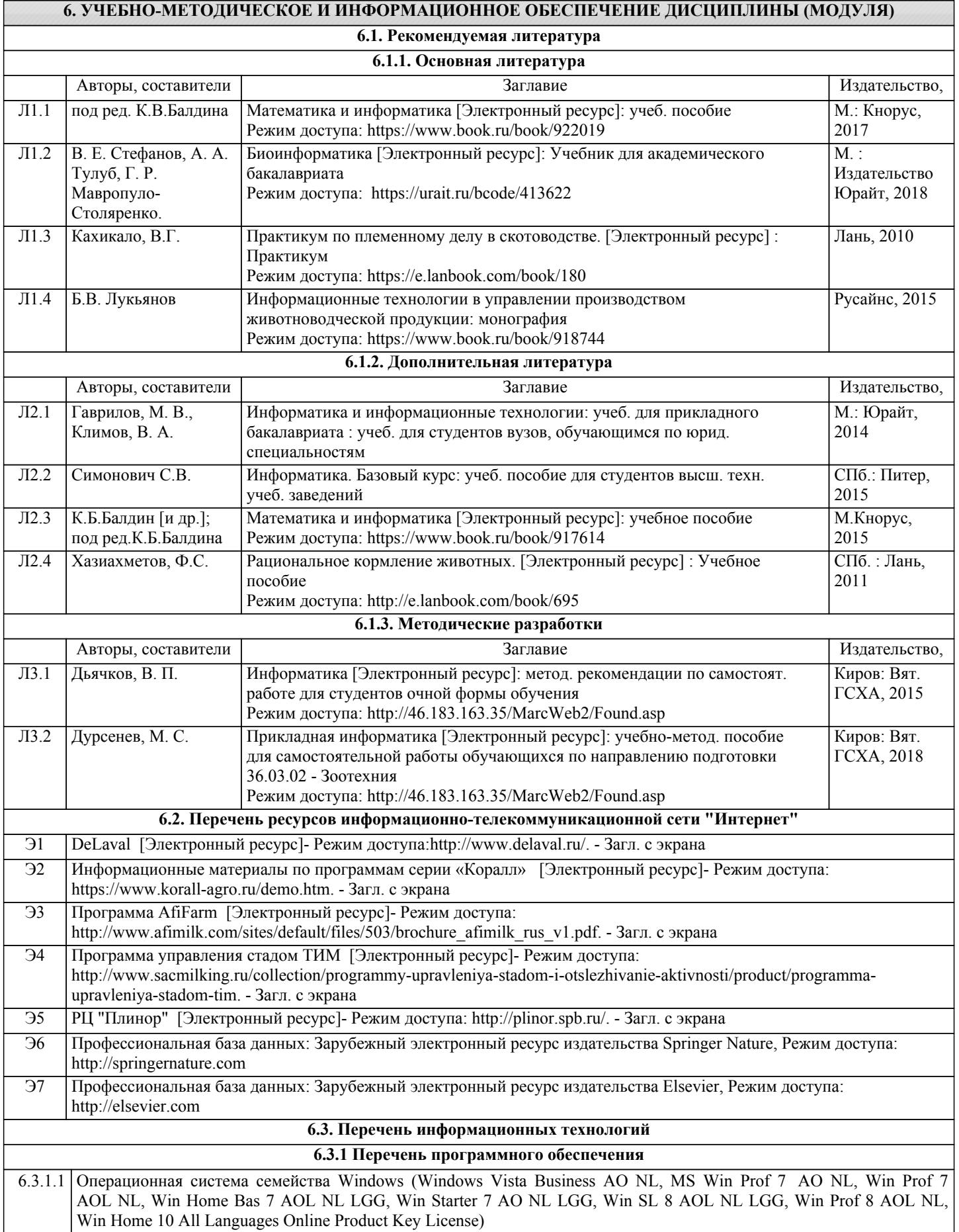

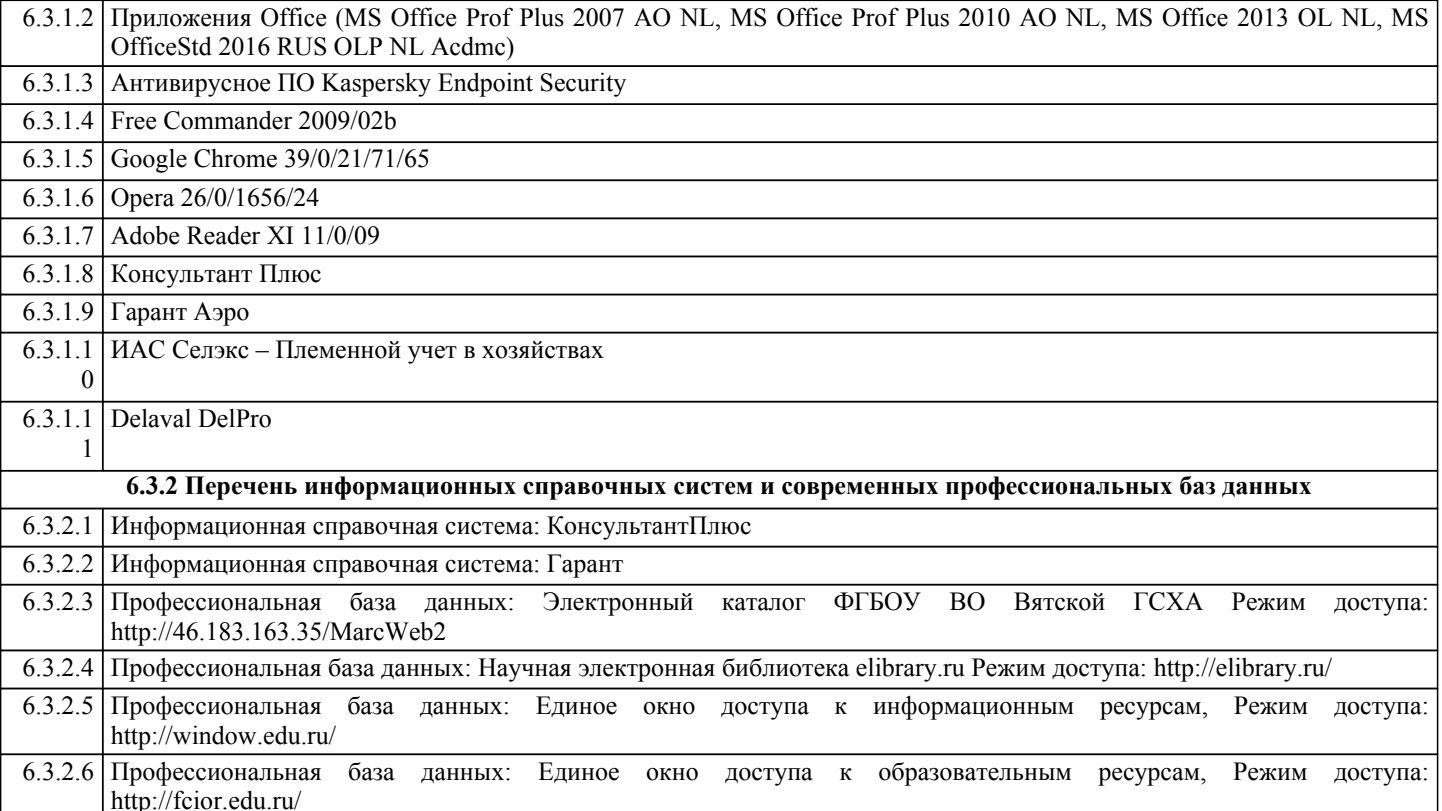

#### 7. МАТЕРИАЛЬНО-ТЕХНИЧЕСКОЕ ОБЕСПЕЧЕНИЕ ДИСЦИПЛИНЫ (МОДУЛЯ)

7.1 Сведения о материально-техническом обеспечении дисциплины представлены в Приложении 3.

#### 8. МЕТОДИЧЕСКИЕ УКАЗАНИЯ ДЛЯ ОБУЧАЮЩИХСЯ ПО ОСВОЕНИЮ ДИСЦИПЛИНЫ (МОДУЛЯ)

Освоение лисциплины проводится в форме аудиторных занятий и внеаудиторной самостоятельной работы обучающихся. При проведении аудиторных занятий предусмотрено применение следующих инновационных форм учебных занятий, развивающих у обучающихся навыки командной работы, межличностной коммуникации, принятия решений, лидерские качества: работа в малых группах; дискуссия; разбор конкретных ситуаций.

Количество часов занятий в интерактивных формах определено учебным планом. Практическая подготовка при реализации дисциплины организуется путем проведения лабораторных работ и иных аналогичных видов учебной деятельности, предусматривающих участие обучающихся в выполнении отдельных элементов работ, связанных с будущей профессиональной деятельностью.

Внеаудиторная самостоятельная работа осуществляется в следующих формах:

•самостоятельное изучение теоретического материала (тем дисциплины);

•подготовка к лабораторным занятиям;

•выполнение домашних индивидуальных заданий;

•подготовка к мероприятиям текущего контроля;

•подготовка к промежуточной аттестации.

При организации самостоятельной работы необходимо, прежде всего, обратить внимание на ключевые понятия, несущие основную смысловую нагрузку в том или ином разделе учебной дисциплины.

1. Самостоятельное изучение тем дисциплины

Для работы необходимо ознакомиться с учебным планом дисциплины и установить, какое количество часов отведено учебным планом в целом на изучение дисциплины, на аудиторную работу с преподавателем на лекционных и практических (семинарских), лабораторных занятиях, а также на самостоятельную работу. С целью оптимальной самоорганизации необходимо сопоставить эту информацию с графиком занятий и выявить наиболее затратные по времени и объему темы, чтобы заранее определить для себя периоды объемных заданий. Целесообразно начать работу с изучения теоретического материала, основных терминов и понятий курса и с письменных ответов на тестовые задания.

2. Подготовка к лекционным и лабораторным занятиям.

Традиционной формой преподнесения материала является лекция. Курс лекций по предмету дает необходимую информацию по изучению закономерностей и тенденций развития объекта и предмета исследования изучаемой дисциплины. Лекционный материал рекомендуется конспектировать. Конспекты позволяют обучающемуся не только получить больше информации на лекции, но и правильно его структурировать, а в дальнейшем - лучше освоить.

Подготовка к лабораторным занятиям носит различный характер как по содержанию, так и по сложности исполнения. Многие лабораторные занятия требуют большой исследовательской работы, изучения дополнительной научной литературы. Прежде чем приступить к выполнению такой работы, обучающемуся необходимо ознакомиться обстоятельно с содержанием задания, уяснить его, оценить с точки зрения восприятия и запоминания все составляющие его компоненты. Результаты эксперимента, графики и т.д. следует стремиться получить непосредственно при выполнении работы в лаборатории.

В конце изучения каждой темы или нескольких тем обычно проводится коллоквиум, который являются средством промежуточного контроля оценки знаний. Подготовка к нему заключается в повторении пройденного материала и повторном решении заданий, которые рассматривались на занятиях, а также в выполнении заданий для самостоятельной работы.

4.Подготовка к промежуточной аттестации

Подготовка к зачету с оценкой является заключительным этапом изучения дисциплины и является средством промежуточного контроля. Подготовка к зачету с оценкой предполагает изучение конспектов лекций, рекомендуемой литературы и других источников, повторение материалов практических занятий.

Приложение 1

### ФОНД ОЦЕНОЧНЫХ СРЕДСТВ для проведения промежуточной аттестации по дисциплине **Прикладная информатика**

Направление подготовки 36.03.02 Зоотехния Направленность (профиль) программы бакалавриата "Кинология" Квалификация бакалавр

#### **1. Описание назначения и состава фонда оценочных средств**

Настоящий фонд оценочных средств (ФОС) входит в состав рабочей программы дисциплины «Прикладная информатика» и предназначен для оценки планируемых результатов обучения - знаний, умений, навыков, характеризующих этапы формирования компетенций (п.2) в процессе изучения данной дисциплины.

ФОС включает в себя оценочные материалы для проведения промежуточной аттестации в форме зачёта с оценкой.

ФОС разработан на основании:

- федерального государственного образовательного стандарта высшего образования по направлению подготовки 36.03.02 Зоотехния (уровень бакалавриата), утвержденного приказом Минобрнауки России от 22.09.2017 №972;

- основной профессиональной образовательной программы высшего образования по направлению подготовки 36.03.02. Зоотехния направленности(профилю)программы бакалавриата «Кинология»;

- Положения «О формировании фонда оценочных средств для промежуточной и итоговой аттестации обучающихся по образовательным программам высшего образования».

#### **2. Перечень компетенций с указанием этапов их формирования в процессе освоения образовательной программы**

#### **Универсальные компетенции:**

- способен осуществлять поиск, критический анализ и синтез информации, применять системный подход для решения поставленных задач (УК-1).

**Профессиональные компетенции:**

- способен выбирать и соблюдать режимы содержания животных, составлять рационы кормления, прогнозировать последствия изменений в кормлении, разведении и содержании животных и на этом основании проводить зоотехническую оценку животных (ПК-1);

- способен применять современные методы исследований в области животноводства, изучать научнотехническую информацию и участвовать в проведении научных исследований и анализе их результатов (ПК-7). **Этапы формирования компетенций в процессе освоения образовательной программы по направлению** 

**06.03.02 «Зоотехния», направленность (профиль) - «Кинология»**

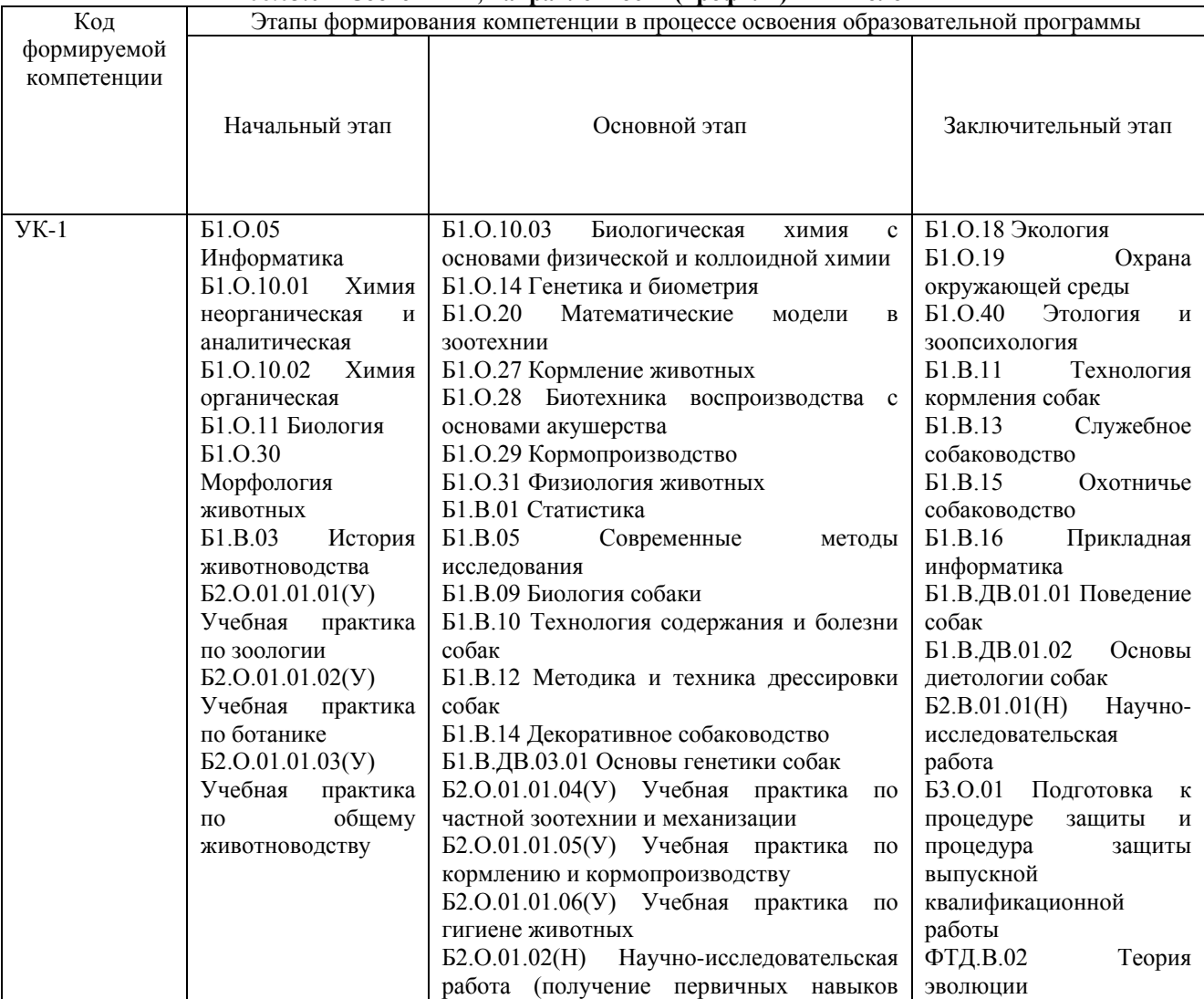

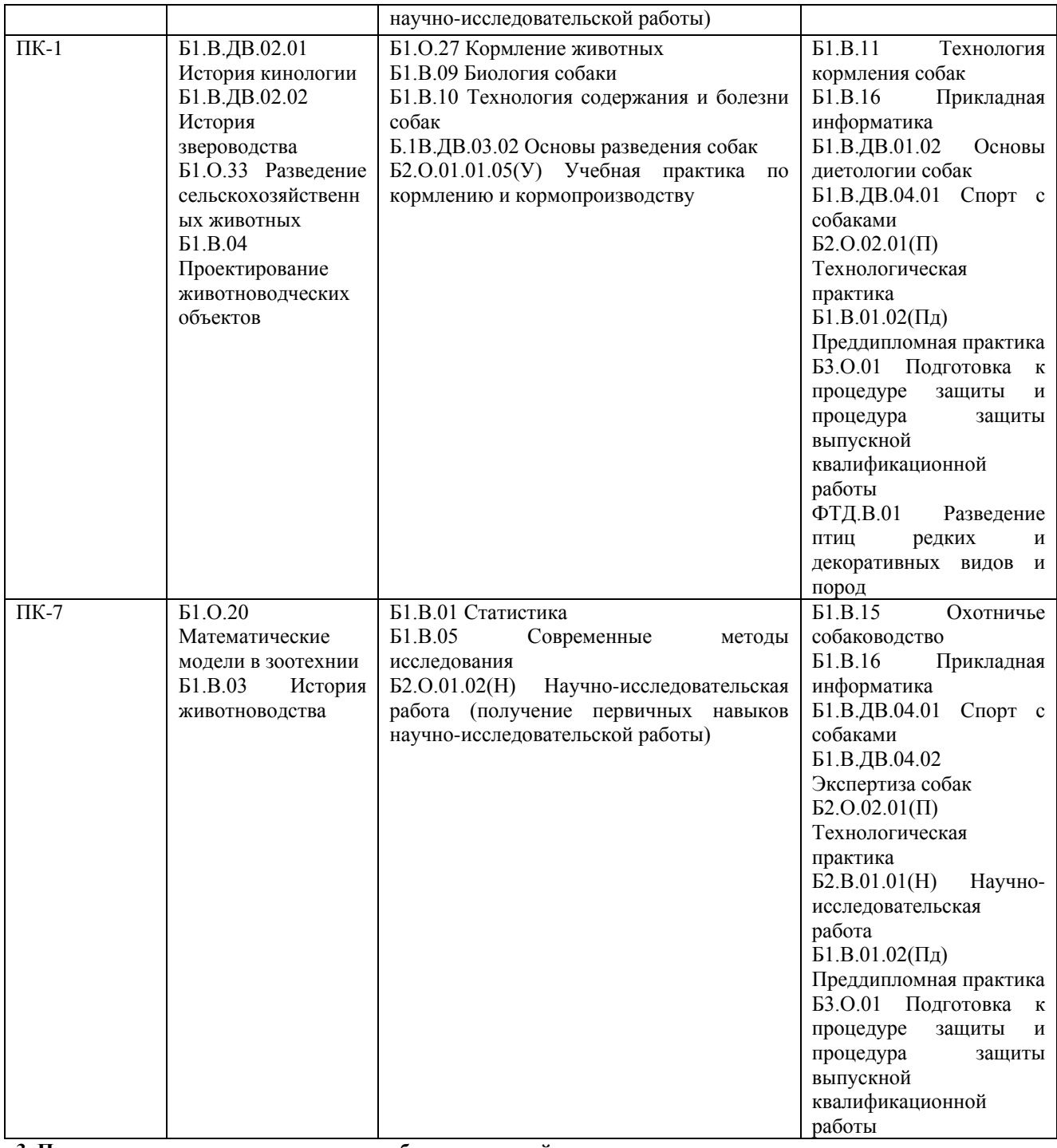

**3. Планируемые результаты освоения образовательной программы по дисциплине, выраженные через компетенции и индикаторы их достижений, описание шкал оценивания**

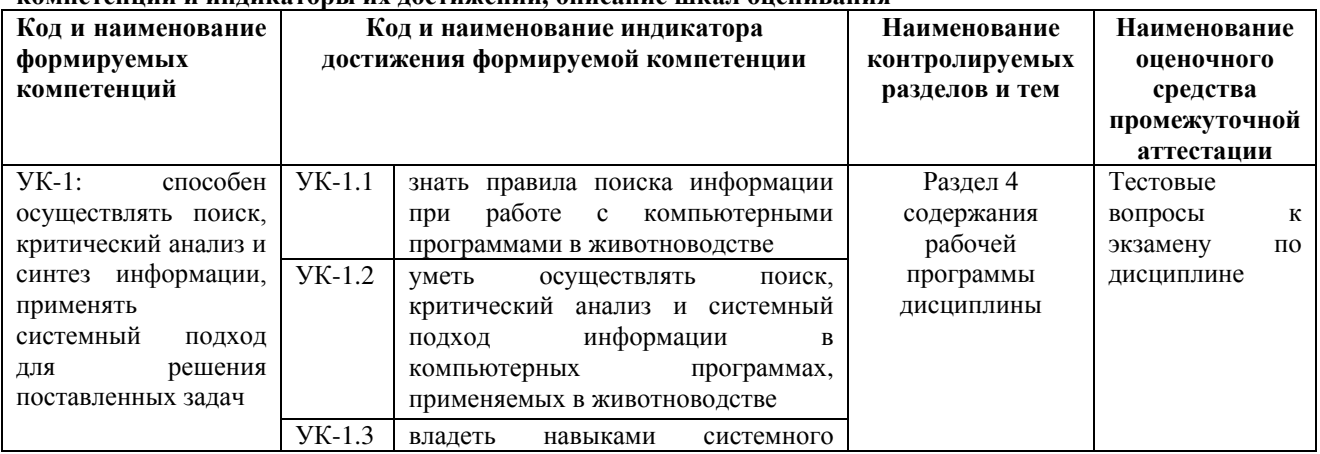

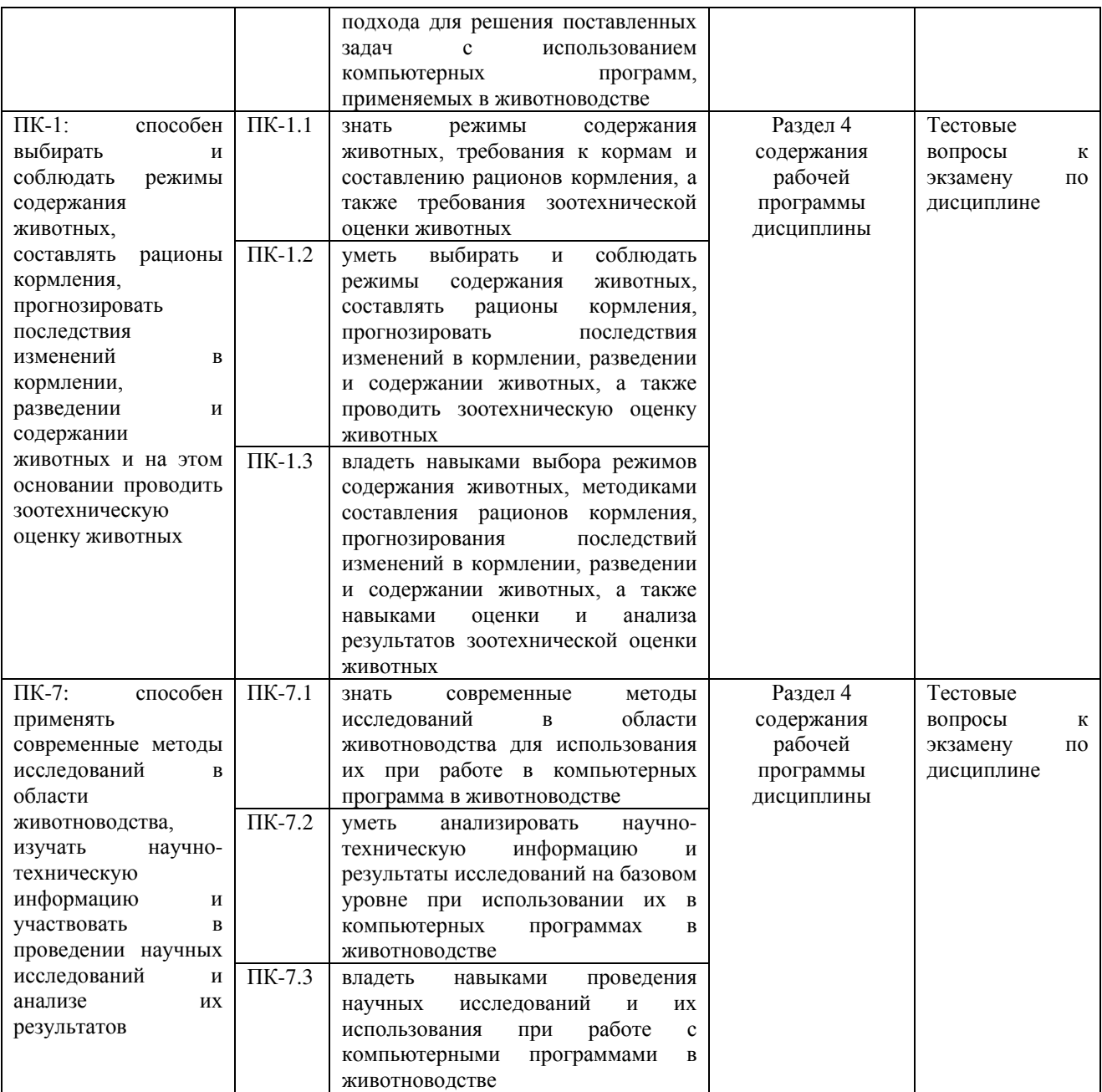

Для оценки сформированности соответствующих компетенций по дисциплине «Прикладная информатика» при проведении промежуточной аттестации в форме экзамена применяется следующая шкала оценивания:

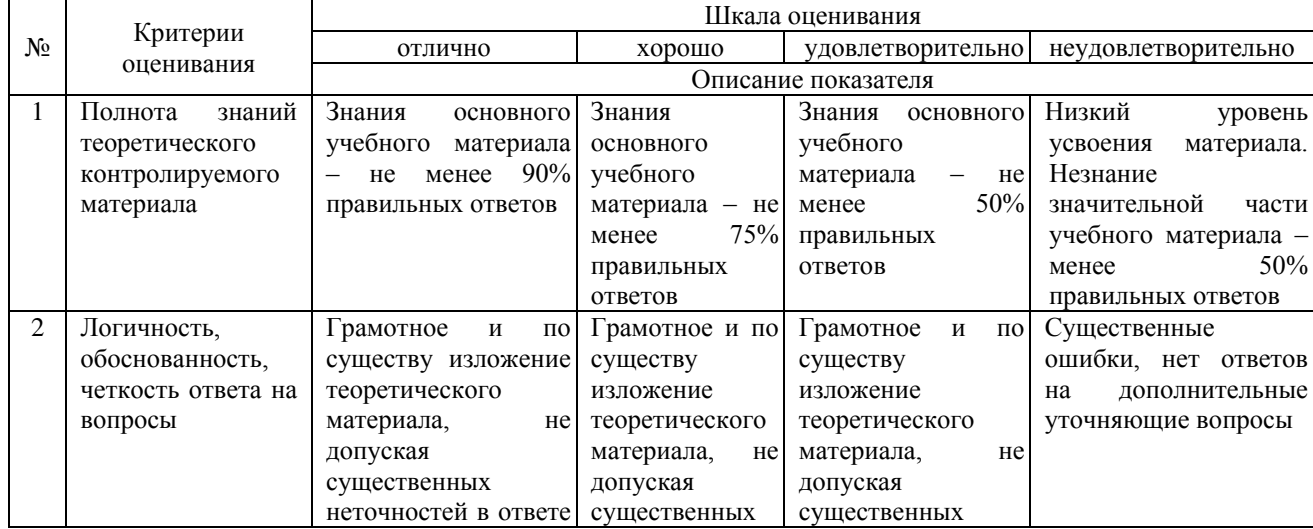

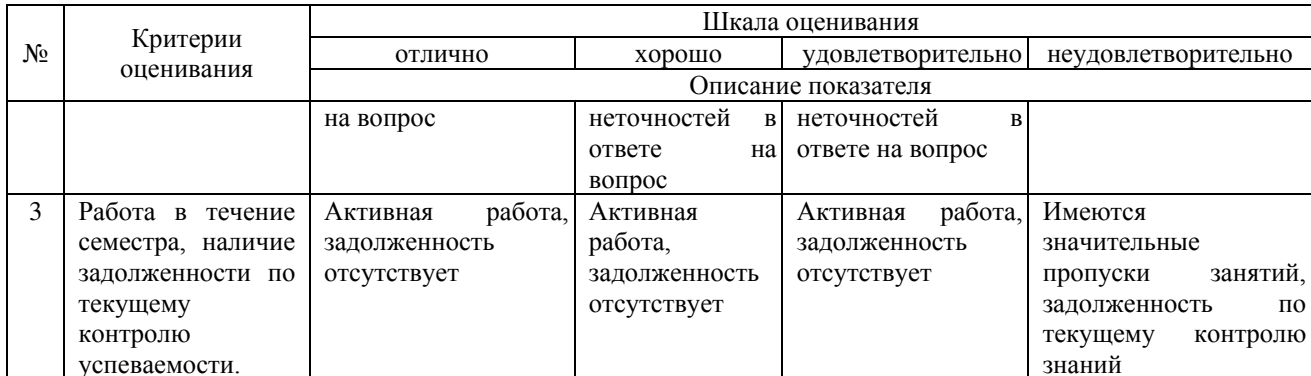

4. Типовые контрольные задания или иные материалы, необходимые для оценки знаний, умений, навыков и (или) опыта леятельности, характеризующих этапы формирования компетенций в процессе освоения образовательной программы

Тестовые задания

по лиспиплине «Прикладная информатика»

#### лля промежуточной аттестании в форме экзамена

## УК-1: способен осуществлять поиск, критический анализ и синтез информации, применять системный

### подход для решения поставленных задач

- 1. Основным текстовым редактором, используемым в России, является:
- a) Microsoft Word
- 6) Microsoft Excel
- в) Microsoft PowerPoint
- г) Блокнот
- 2. Наиболее используемым редактором при работе с таблицами является:
- a) Microsoft Word
- 6) Microsoft Excel
- в) Microsoft PowerPoint
- г) Блокнот
- 3. Самым распространённым редактором для подготовки презентаций является:
- a) Microsoft Word
- 6) Microsoft Excel
- в) Microsoft PowerPoint
- г) Блокнот

4. Как сменить алфавит с русского на английский при работе с текстовым документом? a) сочетанием клавиш crtl+shift, alt+shift либо в правом нижнем углу экрана

- б) сочетанием клавиш crtl+C
- $\overline{B}$ ) сочетанием клавиш crtl+V
- г) этого слелать невозможно

 $5.$ Как интервал редакторе Microsoft Word? изменить между строками текста  $\overline{R}$ а) выделить нужный абзац, щёлкнуть правой клавишей мыши, выбрать вкладку «абзац» и исправить заданные значения размера интервала, либо на панели инструментов.

б) выделить нужный абзац, щёлкнуть правой клавишей мыши, выбрать вкладку «шрифт» и исправить заданные значения

- в) выделить нужный абзац, щёлкнуть правой клавишей мыши, выбрать вкладку «вставить»
- г) этого сделать невозможно
- 6. Производительность работы компьютера зависит от:
- а) размера экрана дисплея
- б) частоты процессора
- в) напряжения питания
- г) быстроты нажатия на клавиши
- 7. При выключении компьютера вся информация стирается:
- а) на флешке
- б) на жестком диске
- в) DVD-диске
- г) в оперативной памяти
- 8. Самой большой электронной платой компьютера является:
- а) материнская плата
- б) видеокарта
- в) звуковая карта
- г) процессор
- 9. Какая из программ не относится к текстовым редакторам?
- а) Writer
- б) WordPad
- в) WD
- г) SuperCalc
- 10. Какая из программ не относится к архиваторам:
- а) WinZip
- б) WinRar
- в) WinArj
- г) WinDac
- 11. Задан путь: C:\Windows\System\Shell.dll При этом объект "System" является:
- а) файлом
- б) папкой
- в) ярлыком
- г) программой
- 12. Какое действие происходит в процессе дефрагментации диска?
- а) восстановление удаленных файлов
- б) удаление ненужных фрагментов файлов
- в) разбиение файлов на части
- г) форматирование диска
- 13. Для хранения сведений о конфигурации и настройках операционной системы предназначен:
- а) портфель
- б) корзина
- в) регистр
- г) оперативная память
- 14. Комплекс аппаратных и программных средств, позволяющих воспроизводить и обрабатывать информацию различных типов называется:
- а) средства информатики
- б) системные средства
- в) прикладные средства
- г) средства мультимедиа
- 15. Технология автоматического распознавания установленных в компьютере устройств называется:
- а) Drag-and-Drop
- б) Plug-and-Play
- в) Pro-and-Log
- г) Plug-Ins
- 16. Информация это:
- а) организованное множество, образующее целостное единство, направленное на достижение определённой цели;
- б) мера устранения неопределённости в системе;
- в) комплекс средств и методов, обеспечивающих процессы сбора, обработки, хранения и передачи информации.
- г) все ответы не верны.
- 17. Какой уровень эталонной модели организации сети обеспечивает сопряжение абонентов сети с базовой сетью передачи данных?
- а) физический
- б) сетевой
- в) транспортный
- г) прикладной
- 18. Главным в иерархии объектов Excel является объект:
- а) Application
- б) WorkBooks
- в) Worksheets
- г) Range
- 19. Характеристиками процессора являются:
- а) разрешение
- б) тактовая частота
- в) наличие интегрированных устройств мультимедиа
- г) объем
- 20. Протоколы компьютерной сети необходимы:
- а) для обеспечения совместимости между компьютерами
- б) для финансовой отчётности
- в) для переписки пользователей
- г) для интерполяции кода

Правильные ответы (УК-1)

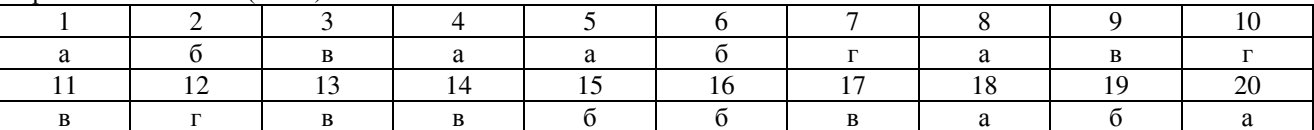

ПК-1: способен выбирать и соблюдать режимы содержания животных, составлять рационы кормления, прогнозировать последствия изменений в кормлении, разведении и содержании животных и на этом

основании проводить зоотехническую оценку животных

1. Допускается ли в настоящее время племенным предприятиям вести учёт только в бумажном виде без использования компьютерных программ?

а) да, это традиционная система учёта, заменяющая компьютерные программы

б) да, параллельно с использованием специализированных компьютерных программ и формирования отчётности с их помошью

в) да, при условии подготовки и сдачи отчётности с использованием любых компьютерных программ

г) нет, это не допускается

2. Базы ланных какой программы необходимо предоставлять в департамент сельского хозяйства в комплексе с отчётом по бонитировке?

a) DelPro

б) Селэкс

**B)** DataFlow

г) Коралл

3. Какие компьютерные программу следует использовать на конкретном животноводческом предприятии?

а) те, что проще, невзирая на применяемое оборудование в хозяйстве и требования департамента сельского хозяйства

б) те, что соответствуют применяемому оборудованию и требованиям департамента сельского хозяйства

в) стандартные программы операционной системы, установленной на компьютер

г) компьютерные программы не следует использовать.

4. Позволяют ли современные компьютерные программы в комплексе с оборудованием установить запрет на доение отдельных животных?

а) да, при условии, что животное имеет заболевания, влияющие на качество получаемой продукции

б) нет, данная функция не предусмотрена современным оборудованием

в) запрет означает неисправность оборудования

г) да, без всяких условий

5. Возможно ли проведение учета на сельхозпредприятии с использованием нескольких компьютерных программ?

а) это запрещено ввиду возможности возникновения путаницы у сотрудников

б) это разрешено в редких случаях

в) это разрешено без каких-либо условий

г) это невозможно

6. Возможен ли автоматический учёт пролуктивности животных с помошью компьютерных программа и связанного с ними оборудования?

а) да, такой учёт возможен и проводится на крупных животноводсческих комплексах

б) да, такой учёт возможен, но его в настоящее время не используют

в) нет, в настоящее время это невозможно

г) нет, это из области фантастики.

7. Способно ли современное доильное оборудование в комплексе с программным обеспечением осуществлять снятие доильных стаканов после доения коров?

а) нет, снятие доильных стаканов осуществляет только оператор машинного доения

б) нет, современные механизмы и автоматы неспособны выполнять данную функцию

в) да, автоматическое снятие доильных стаканов происходит при снижении молокоотдачи до определённого уровня

г) этого на производстве не требуется

8. Можно ли на отдельных молочных комплексах в настоящее время обойтись без операторов машинного лоения?

а) нет, ведь доение невозможно без участия человека

б) да, все операции по доению может выполнять робот

в) нет, в настоящее время не придумано такого оборудования

г) невозможно обойтись без присутствия человека

9. Каковы положительные стороны применения механизации и автоматизации в животноводстве?

а) облегчается труд специалистов, увеличивается количество производимой продукции

б) отпадает необходимость в квалифицированных кадрах для сельхозпредприятий

в) улучшается контроль за животными и их продуктивность

г) нет положительных сторон

10.Каким образом в настоящее время на крупных механизированных комплексах выявляют коров в охоте?

а) только визуально

б) визуально и с помощью быков-пробников

в) с помощью датчиков по активности животного

г) визуально и с помощью датчиков активности

11. Какую информацию содержит вкладка «кодификаторы» в программе Селэкс «Молочный скот»?

а) справочную информацию по породам, хозяйствам и регионам России

б) основную информацию по стаду хозяйства

в) свод ошибочно введённых данных по животным

г) контактные данные компании-разработчика программы

12. Каким образом можно внести информацию в программу Селэкс «Молочный скот» по вновь поступившим животным?

а) используя вкладку «кодификаторы»

б) используя вкладку «база данных»

в) используя вкладку «отчёты»

г) используя вкладку «сервис»

13. С какой целью используется программа Селэкс «Молочный скот» в скотоводстве? а) с целью оперативного учёта и обработки первичных данных по всему поголовью крупного рогатого скота в хозяйстве, а также формирования отчётности

б) с целью оперативного учёта и обработки первичных данных только по молодняку крупного рогатого скота в хозяйстве, а также формирования отчётности

в) с целью оперативного учёта и обработки первичных данных только по коровам в хозяйстве, а также формирования отчётности

г) целью оперативного учёта и обработки первичных данных по быкам в хозяйстве, а также формирования отчётности

14. Возможно ли сохранение баз данных компьютерных программ Селэкс «Молочный скот» и DelPro на жёсткий диск компьютера или носитель информации?

а) да, возможна

б) нет, не возможна

в) это трудновыполнимая задача

г) эта функция в программах отсутствует

15. Насколько подробно можно проанализировать информацию о функционировании сельскохозяйственного предприятия, имея базу данных программы Селэкс «Молочный скот» данного предприятия?

а) только на уровне продуктивности животных

б) на уровне продуктивности животных и качества продукции

в) на уровне продуктивности животных, качества продукции и ведения племенной работы

г) на уровне продуктивности животных, качества продукции, ведения племенной работы и экономических показателей деятельности

Правильные ответы (ПК-1)

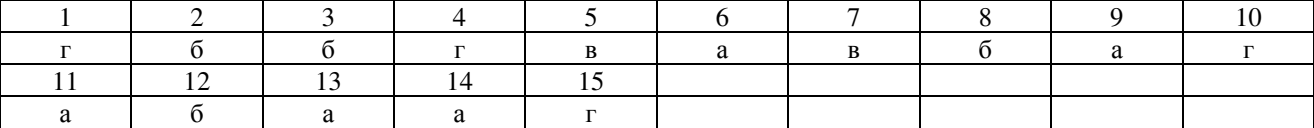

## **ПК-7: способен применять современные методы исследований в области животноводства, изучать научно-техническую информацию и участвовать в проведении научных исследований и анализе их**

**результатов**

1. Для чего служит вкладка «Структура картотеки» в программе «Селэкс. Молочный скот»

а) для ввода данных в программу

б) для знакомства со стандартами по породам

в) для поиска ошибок в программе

г) для формирования таблиц с заданными столбиками для различных целей

2. Максимальное количество пользователей, которое возможно добавить в программу «Селэкс. Молочный скот» составляет

а) 3

б) 4

в) 5

г) 6

3. Пользователю с правами доступа «Администратор» в программе «Селэкс. Молочный скот» доступно

а) только просмотр данных

б) просмотр и редактирование уже введённых данных

в) просмотр, редактирование и введение новых данных

г) просмотр, редактирование, введение новых данных, добавление пользователей

4. Пользователю с правами доступа «Только просмотр» в программе «Селэкс. Молочный скот» доступно

а) только просмотр данных

б) просмотр и редактирование уже введённых данных

в) просмотр, редактирование и введение новых данных

г) просмотр, редактирование, введение новых данных, добавление пользователей

5. Пользователю с правами доступа «Чтение и редактирование» в программе «Селэкс. Молочный скот» доступно

а) только просмотр данных

б) просмотр и редактирование уже введённых данных

в) просмотр, редактирование и введение новых данных

г) просмотр, редактирование, введение новых данных, добавление пользователей

6. Пользователю с правами доступа «Чтение, редактирование и добавление» в программе «Селэкс. Молочный

скот» доступно

а) только просмотр данных

б) просмотр и редактирование уже введённых данных

в) просмотр, редактирование и введение новых данных

г) просмотр, редактирование, введение новых данных, добавление пользователей

7. Разработчиками компьютерной программы «Селэкс.Молочный скот» является

а) РЦ Плинор

б) DeLaval

в) Gea Farm

г) РГАУ-МСХА

8. Разработчиками компьютерной программы «DelPro» является

а) РЦ Плинор

б) DeLaval

в) Gea Farm

г) РГАУ-МСХА

9. Разработчиками компьютерных программ серии «Коралл» является

а) РЦ Плинор

б) DeLaval

в) Gea Farm

г) РГАУ-МСХА

10. Разработчиком компьютерной программы «Dairy Plan» является

а) РЦ Плинор

б) DeLaval

в) Gea Farm

г) РГАУ-МСХА

11. Проприетарное программное обеспечение:

а) позволяет свободно распоряжаться измененной версией

б) позволяет изменять свободный код программы

в) имеет ограничения на его использование и копирование

г) имеет ограниченное функциональное назначение

12. Специальные файлы – это:

а) файлы, состоящие из строк символов, представленных в ASCII –коде;

б) файлы, ассоциированные с устройствами ввода-вывода;

в) набор данных, используемый для защиты файлов;

г) бинарные файлы

13. Элементами типового микропроцессора являются:

а) устройство управления, арифметико-логическое устройство;

б) микропроцессорная память, электронно-лучевая трубка;

в) кэш-память II уровня, блок программирования;

г) кэш, конвейер исполнения команд.

14. Какие вирусы не входят в систему классификации по среде обитания:

а) загрузочные

б) файловые

в) резидентные

г) сетевые

15. Специализированные программы, предназначенные для создания изображений и их показа на экране:

а) табличные процессоры

б) системы автоматизированного проектирования

в) средства презентационной графики

г) прочие

Правильные ответы (ПК-7)

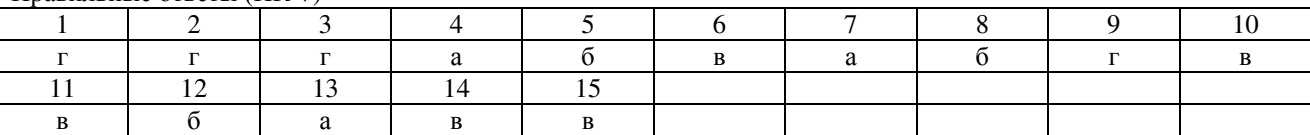

**5. Методические материалы, определяющие процедуры оценивания знаний, умений, навыков и (или) опыта деятельности, характеризующих этапы формирования компетенций.**

Процедура оценивания сформированности индикаторов достижения компетенций при проведении промежуточной аттестации по дисциплине «Прикладная информатика» проводится в форме экзамена.

Порядок организации и проведения промежуточной аттестации обучающегося, форма проведения, процедура сдачи зачета с оценкой, сроки и иные вопросы определены Положением о порядке организации и проведения текущего контроля успеваемости и промежуточной аттестации обучающихся.

Процедура оценивания сформированности индикаторов достижения компетенций при проведении зачета с оценкой по дисциплине «Прикладная информатика» проводится путем письменного или компьютерного тестирования обучающихся:

• обучающемуся выдается вариант письменного или компьютерного теста (система Moodle);

• в определенное время (в среднем 2 минуты на 1 тестовое задание) обучающийся отвечает на 50 вопросов теста, в котором представлены все изучаемые темы дисциплины;

• по результатам ответов на тестовые задания выставляется оценка согласно установленной шкале оценивания.

Для подготовки к экзамену рекомендуется использовать лекционный и практический материал по дисциплине, литературные источники, рекомендованные в рабочей программе дисциплины.

## ФОНД ОЦЕНОЧНЫХ СРЕДСТВ

## для проведения текущего контроля успеваемости по дисциплине

## **Прикладная информатика**

Направление подготовки 36.03.02 Зоотехния Направленность (профиль) программы бакалавриата «Кинология» Квалификация бакалавр

#### **1. Описание назначения и состава фонда оценочных средств**

Настоящий фонд оценочных средств (ФОС) входит в состав рабочей программы дисциплины «Прикладная информатика» и предназначен для оценки планируемых результатов обучения - знаний, умений, навыков в процессе изучения данной дисциплины.

ФОС разработан на основании:

- федерального государственного образовательного стандарта высшего образования по направлению подготовки 36.03.02 Зоотехния (уровень бакалавриата), утвержденного приказом Министерства образования и науки РФ от 22.09.2017 №972;

- основной профессиональной образовательной программы высшего образования по направлению подготовки 36.03.02 Зоотехния; направленность (профиль) программы бакалавриата - «Кинология»;

- положения «О порядке организации и проведения текущего контроля успеваемости и промежуточной аттестации обучающихся».

#### **2. Перечень компетенций, реализуемых дисциплиной**

#### **Универсальные компетенции:**

- способен осуществлять поиск, критический анализ и синтез информации, применять системный подход для решения поставленных задач (УК-1).

#### **Профессиональные компетенции:**

- способен выбирать и соблюдать режимы содержания животных, составлять рационы кормления, прогнозировать последствия изменений в кормлении, разведении и содержании животных и на этом основании проводить зоотехническую оценку животных (ПК-1);

- способен применять современные методы исследований в области животноводства, изучать научнотехническую информацию и участвовать в проведении научных исследований и анализе их результатов (ПК-7).

#### **3. Банк оценочных средств**

Для оценки сформированности индикаторов достижения компетенций и опыта деятельности, характеризующих этапы формирования компетенций в процессе освоения дисциплины «Коневодство» используются следующие оценочные средства:

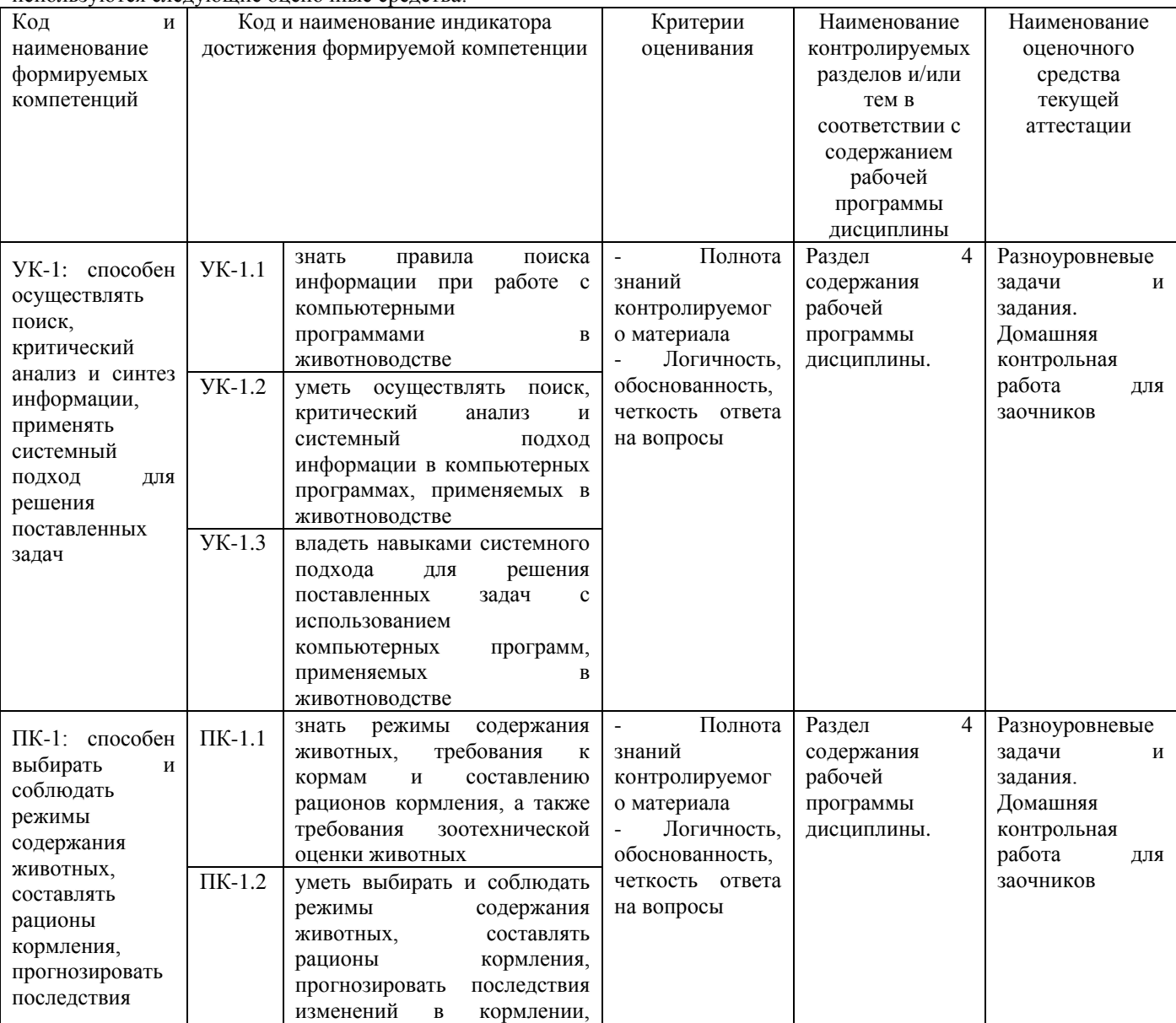

![](_page_28_Picture_398.jpeg)

**Разноуровневые тестовые задания**

**для проведения текущего контроля знаний**

по дисциплине «**Прикладная информатика**»

по темам Раздела 4 содержания рабочей программы дисциплины

Текущий контроль в форме тестовых заданий предназначен для определения уровня оценки сформированности индикаторов достижения компетенций и опыта деятельности в процессе изучения дисциплины. Результаты текущего контроля оцениваются посредством интегральной (целостной) двухуровневой

![](_page_28_Picture_399.jpeg)

В результате проведенного тестирования определяется уровень усвоения учебного материала - «Не зачтено» или «Зачтено», при изучении отдельных тем и разделов дисциплины.

1. Основным текстовым редактором, используемым в России, является:

- а) Microsoft Word
- б) Microsoft Excel
- в) Microsoft PowerPoint
- г) Блокнот

2. Наиболее используемым редактором при работе с таблицами является:

- а) Microsoft Word
- б) Microsoft Excel
- в) Microsoft PowerPoint
- г) Блокнот
- 3.Самым распространённым редактором для подготовки презентаций является:
- а) Microsoft Word

б) Microsoft Excel

в) Microsoft PowerPoint

г) Блокнот

4. Как сменить алфавит с русского на английский при работе с текстовым документом? а) сочетанием клавиш crtl+shift, alt+shift либо в правом нижнем углу экрана

б) сочетанием клавиш crtl+C

в) сочетанием клавиш crtl+V

г) этого сделать невозможно

5.Как изменить интервал между строками текста в редакторе Microsoft Word? а) выделить нужный абзац, щёлкнуть правой клавишей мыши, выбрать вкладку «абзац» и исправить заданные значения размера интервала, либо на панели инструментов.

б) выделить нужный абзац, щёлкнуть правой клавишей мыши, выбрать вкладку «шрифт» и исправить заданные значения

в) выделить нужный абзац, щёлкнуть правой клавишей мыши, выбрать вкладку «вставить»

г) этого сделать невозможно

6. Производительность работы компьютера зависит от:

а) размера экрана дисплея

- б) частоты процессора
- в) напряжения питания
- г) быстроты нажатия на клавиши
- 7. При выключении компьютера вся информация стирается:

а) на флешке

б) на жестком диске

в) DVD-диске

г) в оперативной памяти

8. Самой большой электронной платой компьютера является:

- а) материнская плата
- б) видеокарта
- в) звуковая карта
- г) процессор
- 9. Какая из программ не относится к текстовым редакторам?
- а) Writer
- б) WordPad
- в) WD
- г) SuperCalc
- 10. Какая из программ не относится к архиваторам:
- а) WinZip
- б) WinRar
- в) WinArj
- г) WinDac

11. Задан путь: C:\Windows\System\Shell.dll При этом объект "System" является:

- а) файлом
- б) папкой

в) ярлыком

г) программой

- 12. Какое действие происходит в процессе дефрагментации диска?
- а) восстановление удаленных файлов
- б) удаление ненужных фрагментов файлов
- в) разбиение файлов на части
- г) форматирование диска

13. Для хранения сведений о конфигурации и настройках операционной системы предназначен:

- а) портфель
- б) корзина
- в) регистр
- г) оперативная память

14. Комплекс аппаратных и программных средств, позволяющих воспроизводить и обрабатывать информацию различных типов называется:

- а) средства информатики
- б) системные средства
- в) прикладные средства
- г) средства мультимедиа

15. Технология автоматического распознавания установленных в компьютере устройств называется:

- а) Drag-and-Drop
- б) Plug-and-Play
- в) Pro-and-Log

г) Plug-Ins

16. Информация - это:

а) организованное множество, образующее целостное единство, направленное на достижение определённой цели;

б) мера устранения неопределённости в системе;

в) комплекс средств и методов, обеспечивающих процессы сбора, обработки, хранения и передачи информации.

г) все ответы не верны.

17. Какой уровень эталонной модели организации сети обеспечивает сопряжение абонентов сети с базовой сетью передачи данных?

а) физический

б) сетевой

в) транспортный

г) прикладной

18. Главным в иерархии объектов Excel является объект:

- a) Application
- 6) WorkBooks
- B) Worksheets

г) Range

19. Характеристиками процессора являются:

а) разрешение

б) тактовая частота

в) наличие интегрированных устройств мультимедиа

г) объем

20. Протоколы компьютерной сети необходимы:

а) для обеспечения совместимости между компьютерами

б) для финансовой отчётности

в) для переписки пользователей

г) для интерполяции кода

21. Допускается ли в настоящее время племенным предприятиям вести учёт только в бумажном виде без использования компьютерных программ?

а) да, это традиционная система учёта, заменяющая компьютерные программы

б) да, параллельно с использованием специализированных компьютерных программ и формирования отчётности с их помощью

в) да, при условии подготовки и сдачи отчётности с использованием любых компьютерных программ

г) нет, это не допускается

22. Базы данных какой программы необходимо предоставлять в департамент сельского хозяйства в комплексе с отчётом по бонитировке?

a) DelPro

б) Селэкс

в) DataFlow

г) Коралл

23. Какие компьютерные программу следует использовать на конкретном животноводческом предприятии?

а) те, что проще, невзирая на применяемое оборудование в хозяйстве и требования департамента сельского хозяйства

б) те, что соответствуют применяемому оборудованию и требованиям департамента сельского хозяйства

в) стандартные программы операционной системы, установленной на компьютер

г) компьютерные программы не следует использовать.

24. Позволяют ли современные компьютерные программы в комплексе с оборудованием установить запрет на доение отдельных животных?

а) да, при условии, что животное имеет заболевания, влияющие на качество получаемой продукции

б) нет, данная функция не предусмотрена современным оборудованием

в) запрет означает неисправность оборудования

г) ла. без всяких условий

25. Возможно ли проведение учета на сельхозпредприятии с использованием нескольких компьютерных  $\pi$ nornam $\eta$ 

а) это запрещено ввиду возможности возникновения путаницы у сотрудников

б) это разрешено в редких случаях

в) это разрешено без каких-либо условий

г) это невозможно

26. Возможен ли автоматический учёт продуктивности животных с помощью компьютерных программа и связанного с ними оборудования?

а) да, такой учёт возможен и проводится на крупных животноводсческих комплексах

б) да, такой учёт возможен, но его в настоящее время не используют

в) нет, в настоящее время это невозможно

г) нет, это из области фантастики.

27. Способно ли современное доильное оборудование в комплексе с программным обеспечением осуществлять снятие доильных стаканов после доения коров?

а) нет, снятие доильных стаканов осуществляет только оператор машинного доения

б) нет, современные механизмы и автоматы неспособны выполнять данную функцию

в) да, автоматическое снятие доильных стаканов происходит при снижении молокоотдачи до определённого уровня

г) этого на производстве не требуется

28. Можно ли на отдельных молочных комплексах в настоящее время обойтись без операторов машинного доения?

а) нет, ведь доение невозможно без участия человека

б) да, все операции по доению может выполнять робот

в) нет, в настоящее время не придумано такого оборудования

г) невозможно обойтись без присутствия человека

29. Каковы положительные стороны применения механизации и автоматизации в животноводстве?

а) облегчается труд специалистов, увеличивается количество производимой продукции

б) отпадает необходимость в квалифицированных кадрах для сельхозпредприятий

в) улучшается контроль за животными и их продуктивность

г) нет положительных сторон

30.Каким образом в настоящее время на крупных механизированных комплексах выявляют коров в охоте?

а) только визуально

б) визуально и с помощью быков-пробников

в) с помощью датчиков по активности животного

г) визуально и с помощью датчиков активности

31. Какую информацию содержит вкладка «кодификаторы» в программе Селэкс «Молочный скот»?

а) справочную информацию по породам, хозяйствам и регионам России

б) основную информацию по стаду хозяйства

в) свод ошибочно введённых данных по животным

г) контактные данные компании-разработчика программы

32. Каким образом можно внести информацию в программу Селэкс «Молочный скот» по вновь поступившим животным?

а) используя вкладку «кодификаторы»

б) используя вкладку «база данных»

в) используя вкладку «отчёты»

г) используя вкладку «сервис»

33. С какой целью используется программа Селэкс «Молочный скот» в скотоводстве? а) с целью оперативного учёта и обработки первичных данных по всему поголовью крупного рогатого скота в хозяйстве, а также формирования отчётности

б) с целью оперативного учёта и обработки первичных данных только по молодняку крупного рогатого скота в хозяйстве, а также формирования отчётности

в) с целью оперативного учёта и обработки первичных данных только по коровам в хозяйстве, а также формирования отчётности

г) целью оперативного учёта и обработки первичных данных по быкам в хозяйстве, а также формирования отчётности

34. Возможно ли сохранение баз данных компьютерных программ Селэкс «Молочный скот» и DelPro на жёсткий диск компьютера или носитель информации?

а) да, возможна

б) нет, не возможна

в) это трудновыполнимая задача

г) эта функция в программах отсутствует

35. Насколько подробно можно проанализировать информацию о функционировании сельскохозяйственного предприятия, имея базу данных программы Селэкс «Молочный скот» данного предприятия?

а) только на уровне продуктивности животных

б) на уровне продуктивности животных и качества продукции

в) на уровне продуктивности животных, качества продукции и ведения племенной работы

г) на уровне продуктивности животных, качества продукции, ведения племенной работы и экономических показателей деятельности

36. Для чего служит вкладка «Структура картотеки» в программе «Селэкс. Молочный скот»

а) для ввода данных в программу

б) для знакомства со стандартами по породам

в) для поиска ошибок в программе

г) для формирования таблиц с заданными столбиками для различных целей

37. Максимальное количество пользователей, которое возможно добавить в программу «Селэкс. Молочный скот» составляет

а) 3

б) 4

в) 5

- г) 6
- 38. Пользователю с правами доступа «Администратор» в программе «Селэкс. Молочный скот» доступно
- а) только просмотр данных
- б) просмотр и редактирование уже введённых данных
- в) просмотр, редактирование и введение новых данных
- г) просмотр, редактирование, введение новых данных, добавление пользователей
- 39. Пользователю с правами доступа «Только просмотр» в программе «Селэкс. Молочный скот» доступно
- а) только просмотр данных
- б) просмотр и редактирование уже введённых данных
- в) просмотр, редактирование и введение новых данных
- г) просмотр, редактирование, введение новых данных, добавление пользователей
- 40. Пользователю с правами доступа «Чтение и редактирование» в программе «Селэкс. Молочный скот» доступно а) только просмотр данных
- б) просмотр и редактирование уже введённых данных
- в) просмотр, редактирование и введение новых данных
- г) просмотр, редактирование, введение новых данных, добавление пользователей

41. Пользователю с правами доступа «Чтение, редактирование и добавление» в программе «Селэкс. Молочный скот» доступно

- а) только просмотр данных
- б) просмотр и редактирование уже введённых данных
- в) просмотр, редактирование и введение новых данных
- г) просмотр, редактирование, введение новых данных, добавление пользователей
- 42. Разработчиками компьютерной программы «Селэкс.Молочный скот» является
- а) РЦ Плинор
- б) DeLaval
- в) Gea Farm
- г) РГАУ-МСХА
- 43. Разработчиками компьютерной программы «DelPro» является
- а) РЦ Плинор
- б) DeLaval
- в) Gea Farm
- г) РГАУ-МСХА
- 44. Разработчиками компьютерных программ серии «Коралл» является
- а) РЦ Плинор
- б) DeLaval
- в) Gea Farm
- г) РГАУ-МСХА
- 45. Разработчиком компьютерной программы «Dairy Plan» является
- а) РЦ Плинор
- б) DeLaval
- в) Gea Farm
- г) РГАУ-МСХА
- 46. Проприетарное программное обеспечение:
- а) позволяет свободно распоряжаться измененной версией
- б) позволяет изменять свободный код программы
- в) имеет ограничения на его использование и копирование
- г) имеет ограниченное функциональное назначение
- 47. Специальные файлы это:
- а) файлы, состоящие из строк символов, представленных в ASCII –коде;
- б) файлы, ассоциированные с устройствами ввода-вывода;
- в) набор данных, используемый для защиты файлов;
- г) бинарные файлы
- 48. Элементами типового микропроцессора являются:
- а) устройство управления, арифметико-логическое устройство;
- б) микропроцессорная память, электронно-лучевая трубка;
- в) кэш-память II уровня, блок программирования;
- г) кэш, конвейер исполнения команд.
- 49. Какие вирусы не входят в систему классификации по среде обитания:
- а) загрузочные
- б) файловые
- в) резидентные
- г) сетевые
- 50. Специализированные программы, предназначенные для создания изображений и их показа на экране:
- а) табличные процессоры
- б) системы автоматизированного проектирования

г) прочие

#### **Методические материалы, определяющие процедуру оценивания**

Процедура оценивания сформированности индикаторов достижения компетенций и опыта деятельности в процессе изучения дисциплины при проведении текущего контроля знаний проводится путем выполнения заданий и задач на практических занятиях.

В результате решения разноуровневых тестовых заданий при помощи шкалы оценивания определяется уровень освоения обучающимся учебного материала по теме (разделу) дисциплины: «Зачтено» или «Не зачтено».

## **Домашняя контрольная работа**

### по дисциплине **Прикладная информатика**

Текущий контроль в форме домашней контрольной работы предназначен для самостоятельного изучения отдельных вопросов теоретического материала и практического выполнения заданий обучающихся заочной формы обучения.

Результаты текущего контроля в форме **домашней контрольной работы** оцениваются посредством интегральной (целостной) двухуровневой шкалы:

Шкала оценивания:

![](_page_33_Picture_290.jpeg)

## **Вопросы для домашней контрольной работы**

#### **для проведения текущего контроля знаний**

1. Текстовый редактор. Настройка параметров редактора и документа. Сохранение и проверка информации. Исправление ошибок.

2. Текстовый редактор. Форматирование и редактирование текста документа. Шрифтовое оформление.

3. Текстовый редактор. Создание списков. Маркированный, нумерованный, многоуровневый списки.

4. Текстовый редактор. Создание таблицы. Ввод данных. Редактирование и форматирование таблицы.

5. Текстовый редактор. Вставка объектов. Оформление фигурного текста Рисование в текстовом редакторе. Колонки. Сноски. Буквица.

6. Табличный процессор. Понятие электронной таблицы. Строки, столбцы, ячейки, адрес ячейки, блок ячеек. Окно, рабочая книга лист.

7. Табличный процессор. Типы входных данных. Организация расчетов в табличном процессоре.

8. Табличный процессор. Создание электронной книги. Относительная и абсолютная адресация в табличном процессоре.

9. Табличный процессор. Ввод текстовых данных. Ввод числовых данных. Ввод формул.

10. Табличный процессор. Поиск и сортировка данных. Фильтрация данных.

11. Табличный процессор. Графические возможности. Виды используемых диаграмм. Построение диаграмм.

12. Табличный процессор. Объединение электронных таблиц.

13. Расчетные операции табличном процессоре. Ввод функций. Основные статические и математические функции, текстовые и календарные, логические операции.

14. Табличный процессор. Ошибки при обработке электронных таблиц.

15. Организация системы управления базами данных (СУДБ).

16. Обобщенная технология работы с базой данных.

17. Выбор СУБД для создания системы автоматизации.

18. Основы работы СУБД. Объекты СУБД: таблицы, запросы, формы. Назначение каждого объекта, способы создания.

19. Основы работы СУБД. Объекты СУБД: отчеты, макросы и модули. Назначение каждого объекта, способы создания.

20. Современные способы организации презентаций. Создание презентации. Мастер автосодержания.

21. Современные способы организации презентаций. Шаблон оформления.

22. Современные способы организации презентаций. Оформление презентации. Настройка фона и анимации.

23. Защита информации от несанкционированного доступа. Требования к выбору пароля.

24. Криптографические методы защиты. Электронная подпись.

25. Компьютерные вирусы: методы распространения, профилактика заражения.

26. Защита информации от компьютерных вирусов.

27.Антивирусные программы.

28. Передача информации.

29. Локальные компьютерные сети.

30. Глобальная компьютерная сеть Интернет. Подключение к Интернету.

- 31. Электронная почта.
- 32. Всемирная паутина. Поиск информации в Интернете.
- 33.Основные понятия и элементы интерфейса табличного процессора MS Excel.
- 34. Требования оформления статьи при компьютерном наборе текста.
- 35. Требования оформления отчёта при компьютерном наборе текста.

## **Таблица номеров вопросов для выбора варианта**

![](_page_34_Picture_252.jpeg)

#### **Методические материалы, определяющие процедуру оценивания**

Процедура сформированности индикаторов достижения компетенций и опыта деятельности в процессе изучения дисциплины при проведении текущего контроля знаний в форме домашней контрольной работы определяется следующими методическими указаниями:

 выполнение контрольной работы проводится в аудиториях, отведенных для самостоятельной работы обучающихся, либо в домашних условиях.

 выполнение домашней контрольной работы (ДКР) осуществляется в соответствии с вариантом, номер которого определяется по двум последним номерам зачетной книжки обучающегося.

В процессе выполнения ДКР оформляется отчет, включающий следующие разделы:

- Титульный лист;
- Оглавление;
- Введение;
- Вопрос 1;
- Вопрос 2:
- $\blacksquare$  вопрос 3:
- Заключение;
- Библиографический список

Отчет по ДКР принимается в сброшюрованном печатном виде на листах формата А4 (210\*297), и в электронном виде, например, на оптических носителях, вместе с электронными версиями составляющих работы, т.е. заданиями, выполненными в текстовых редакторах/процессорах.

Осуществляется проверка отчета по ДКР, указываются замечания, требующие доработки. Если замечаний нет, на титуле отчета прописывается «К защите». В противном случае на титуле отчета прописывается «На доработку» и выдается обучающемуся. В журнале преподаватель делает соответствующие записи.

Затем осуществляется защита ДКР в режиме «Вопрос-Ответ» по содержанию ДКР. (Повторная распечатка ДКР после доработки замечаний не требуется).

# ОПИСАНИЕ МАТЕРИАЛЬНО-ТЕХНИЧЕСКОЙ БАЗЫ ПО ДИСЦИПЛИНЕ

## **Прикладная информатика**

![](_page_35_Picture_114.jpeg)

#### Перечень периодических изданий, рекомендуемый по дисциплине «Прикладная информатика»

![](_page_36_Picture_266.jpeg)

Официальные издания, справочно-библиографические издания, профессиональные базы данных, информационно-справочные и поисковые системы и иные информационные ресурсы представлены в приложении 10а основной профессиональной образовательной программы по направлению подготовки 36.03.02 - Зоотехния